*https://wiki.teltonika-networks.com/view/TCR100\_Package\_Downloads*

# **TCR100 Package Downloads**

[Main Page](https://wiki.teltonika-networks.com/view/Main_Page) > [TCR Routers](https://wiki.teltonika-networks.com/view/TCR_Routers) > [TCR100](https://wiki.teltonika-networks.com/view/TCR100) > **TCR100 Package Downloads**  $\Box$ 

# **Contents**

- [1](#Packages_.28from_07.02.29) [Packages \(from 07.02\)](#Packages_.28from_07.02.29)
	- o [1.1](#TCR1_R_00.07.08) TCR1 R 00.07.08
	- $0.12$  [TCR1\\_R\\_00.07.07.3](#TCR1_R_00.07.07.3)
	- [1.3](#TCR1_R_00.07.07.2) TCR1 R 00.07.07.2
	- $0.14$  TCR1 R 00.07.07.1
	- $0.15$  TCR1 R 00.07.06.3
	- $0.16$  TCR1 R 00.07.05.4
	- [1.7](#TCR1_R_00.07.05) TCR1 R 00.07.05
	- o [1.8](#TCR1_R_00.07.04.5) TCR1 R 00.07.04.5  $0.1.9$  $0.1.9$  TCR1 R 00.07.04.4
	- $0.110$  TCR1 R 00.07.04.3
	- $0.11$  TCR1 R 00.07.04.2
	- $0.112$  TCR1 R 00.07.04.1
	- [1.13](#TCR1_R_00.07.04) TCR1 R 00.07.04
	- $0.114$  [TCR1\\_R\\_00.07.03.4](#TCR1_R_00.07.03.4)
	- $0.115$  TCR1 R 00.07.03.3
	- $\circ$  [1.16](#TCR1_R_00.07.03.2) TCR1 R 00.07.03.2
	- $0.17$  TCR1 R 00.07.03.1
	- [1.18](#TCR1_R_00.07.03) TCR1 R 00.07.03
	- $0.119$  [TCR1\\_R\\_00.07.02.7](#TCR1_R_00.07.02.7)
	- $0.120$  [TCR1\\_R\\_00.07.02.6](#TCR1_R_00.07.02.6)
	- $0.121$  [TCR1\\_R\\_00.07.02.5](#TCR1_R_00.07.02.5)
	- $0.1.22$  $0.1.22$  [TCR1\\_R\\_00.07.02.4](#TCR1_R_00.07.02.4)
	- $0.1.23$  $0.1.23$  [TCR1\\_R\\_00.07.02.2](#TCR1_R_00.07.02.2)
	- $0.1.24$  $0.1.24$  TCR1 R 00.07.02.1
	- $\circ$  [1.25](#TCR1_R_00.07.02) TCR1 R 00.07.02
- [2](#Zipped_Packages_.28from_07.01.2_to_07.02.29) [Zipped Packages \(from 07.01.2 to 07.02\)](#Zipped_Packages_.28from_07.01.2_to_07.02.29)
- [3](#page--1-0) [Changelog](#page--1-0)

# **Packages (from 07.02)**

Per version individual packages, as well as a zipped archive of all packages, can be downloaded here. The links will redirect to an instant download from our package repository.

**Note:** Older FW package lists will be collapsed by default. Press **[Expand]** on the right side to display the list.

#### **TCR1\_R\_00.07.08**

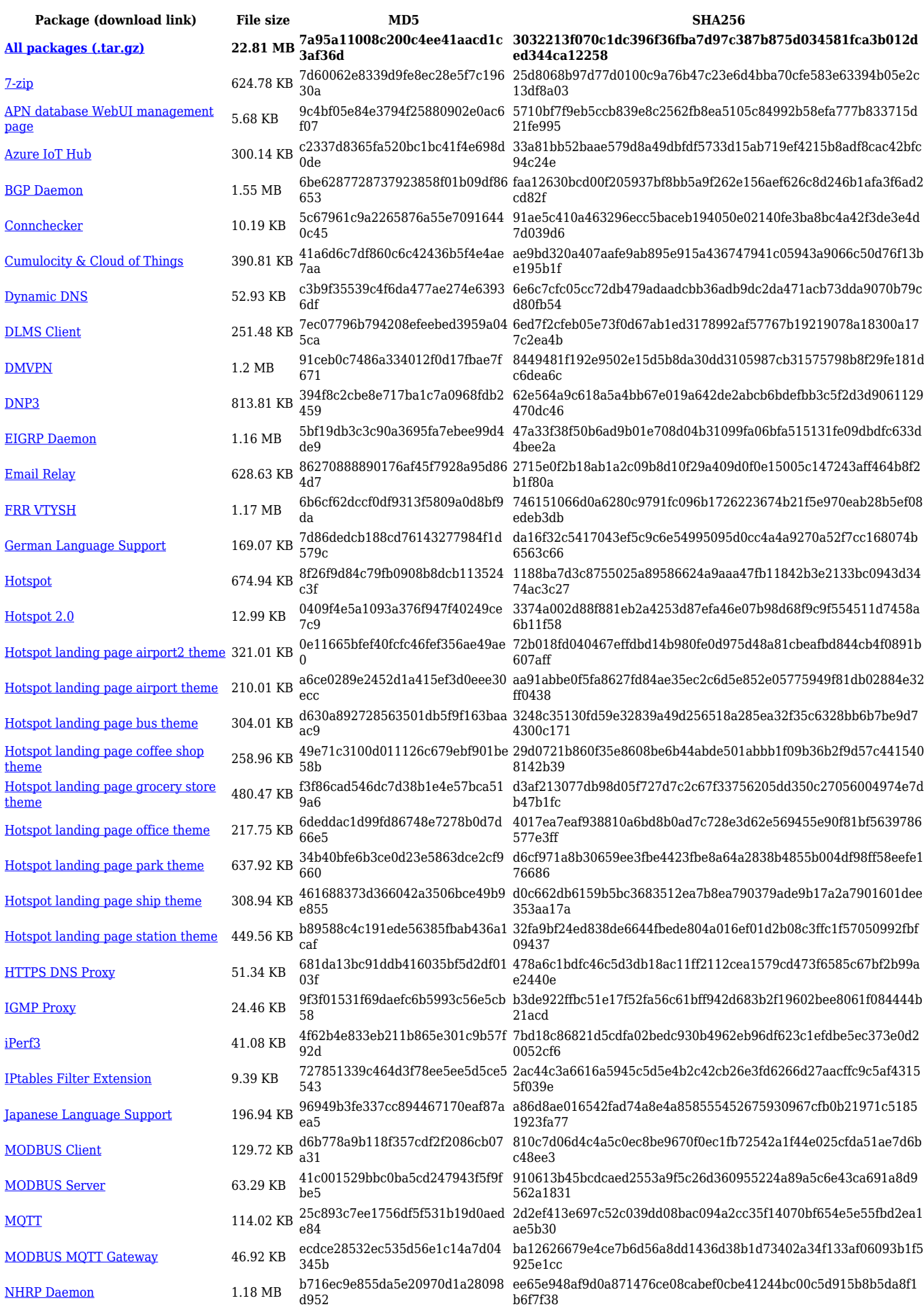

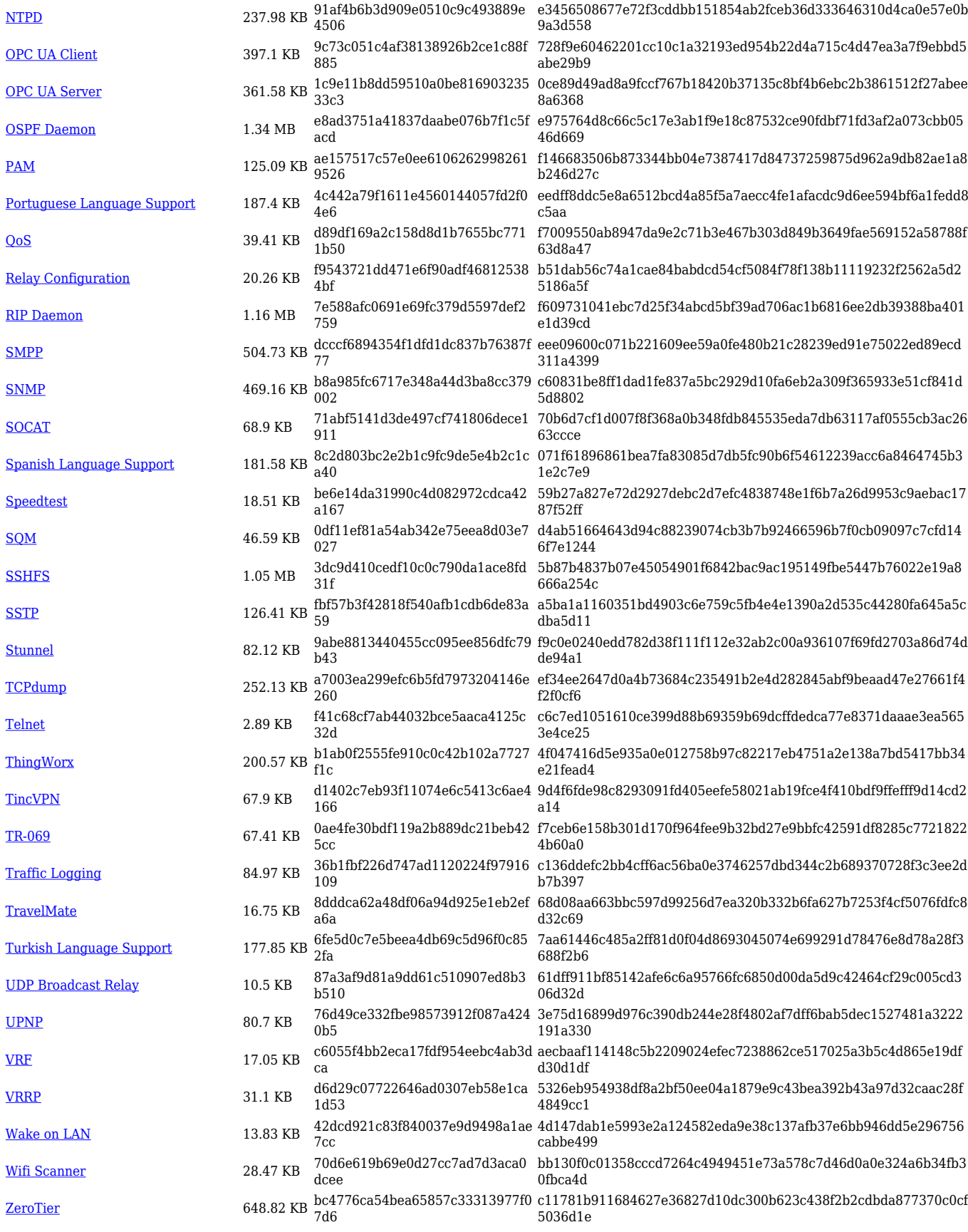

**Package (download link) File size MD5 SHA256 [All packages \(.tar.gz\)](https://firmware.teltonika-networks.com/7.7.3/TCR1/TCR1_R_00.07.07.3_Packages.tar.gz) 22.47 MB c569ce6ab118673d5c22142476 2832da 41080cdbf0b9cd3001a1a01de195d38d755fc0b3178cd6506617 a0504e4b0c76**

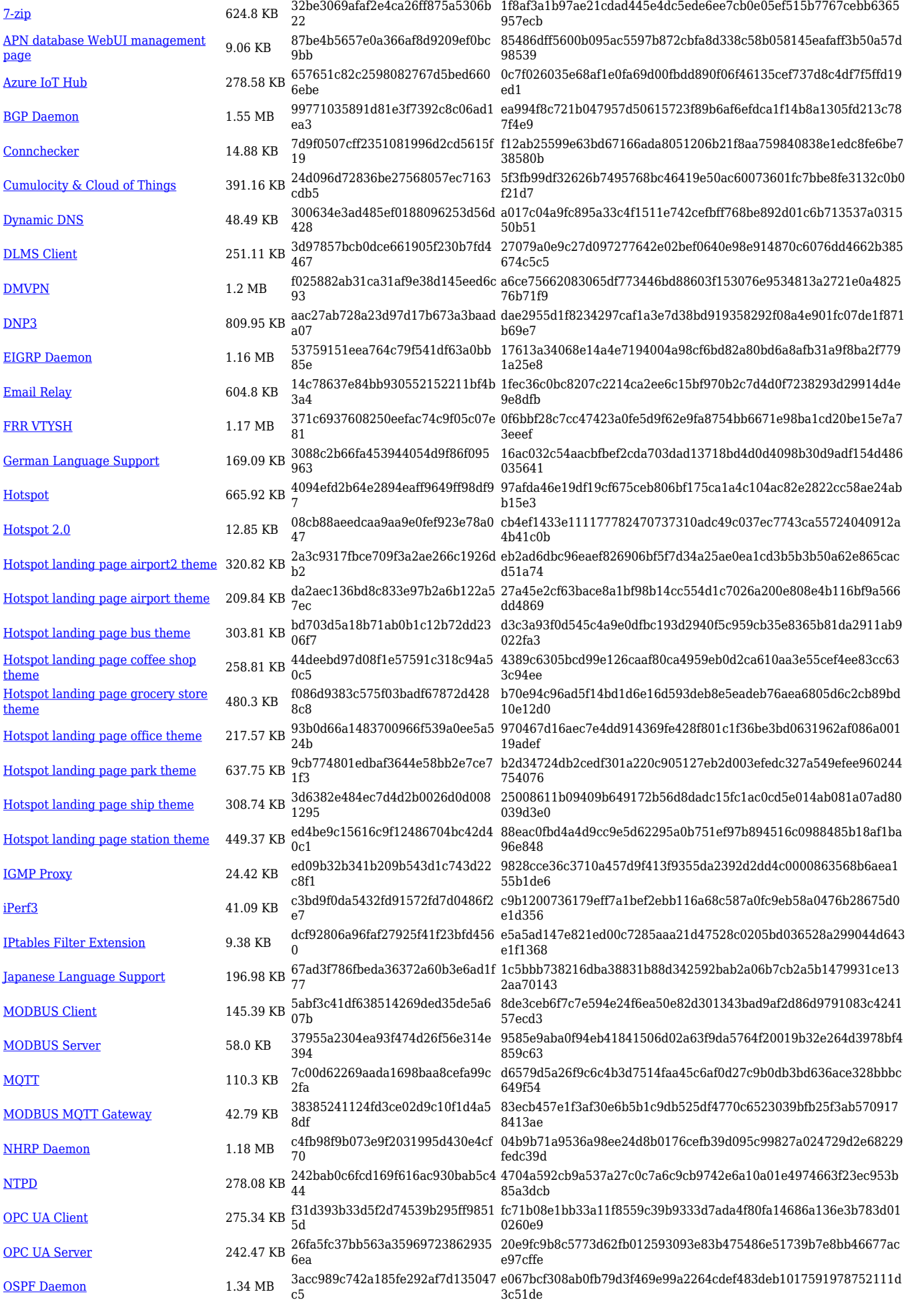

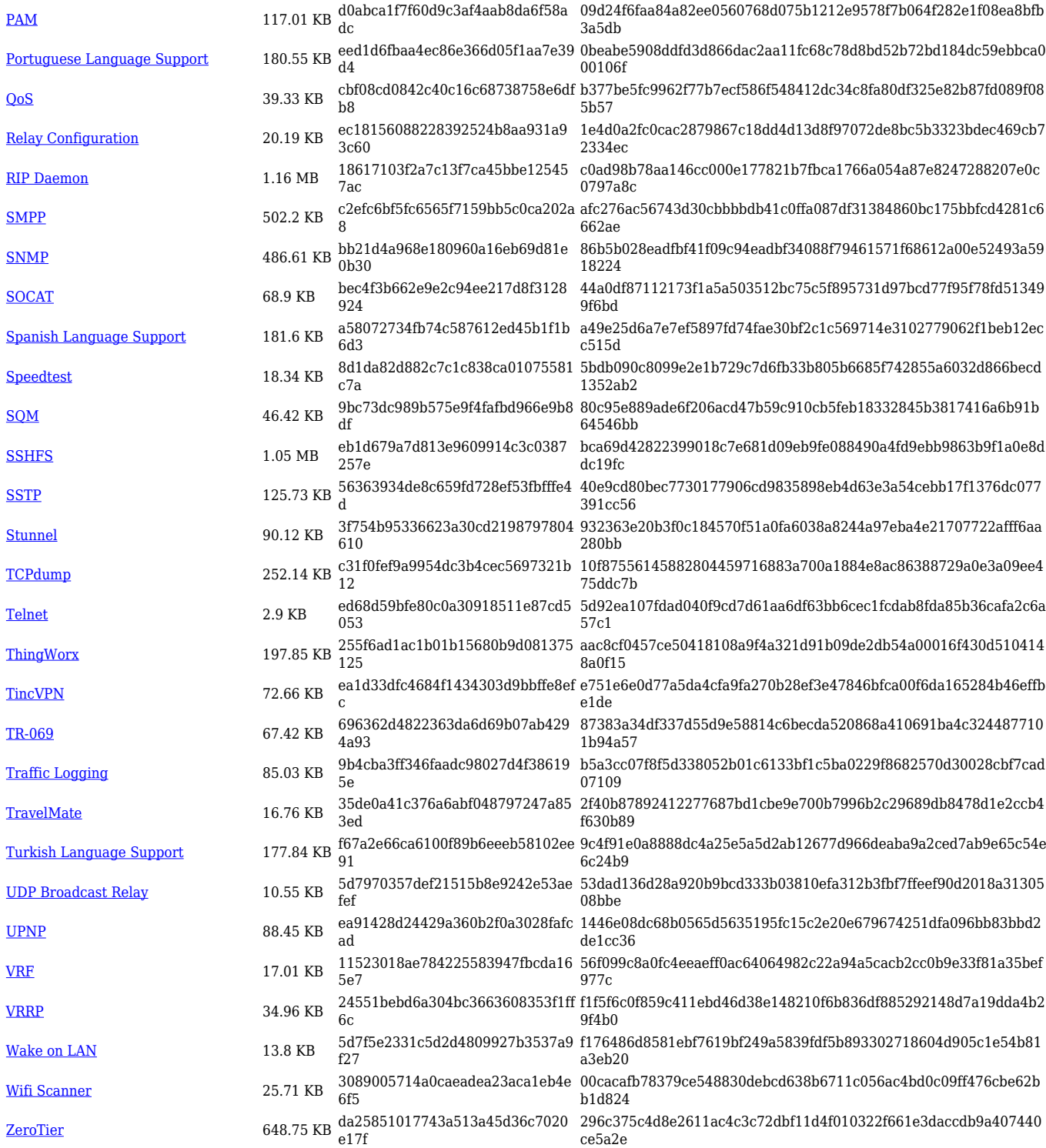

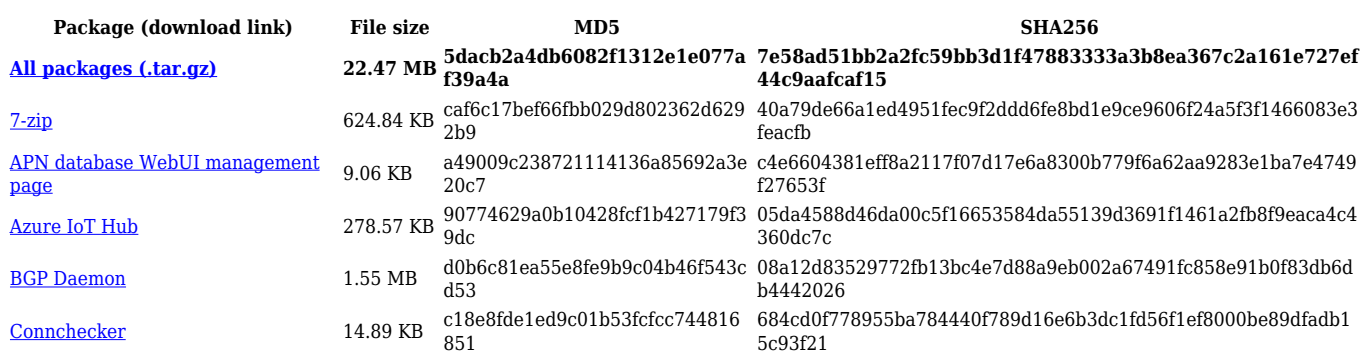

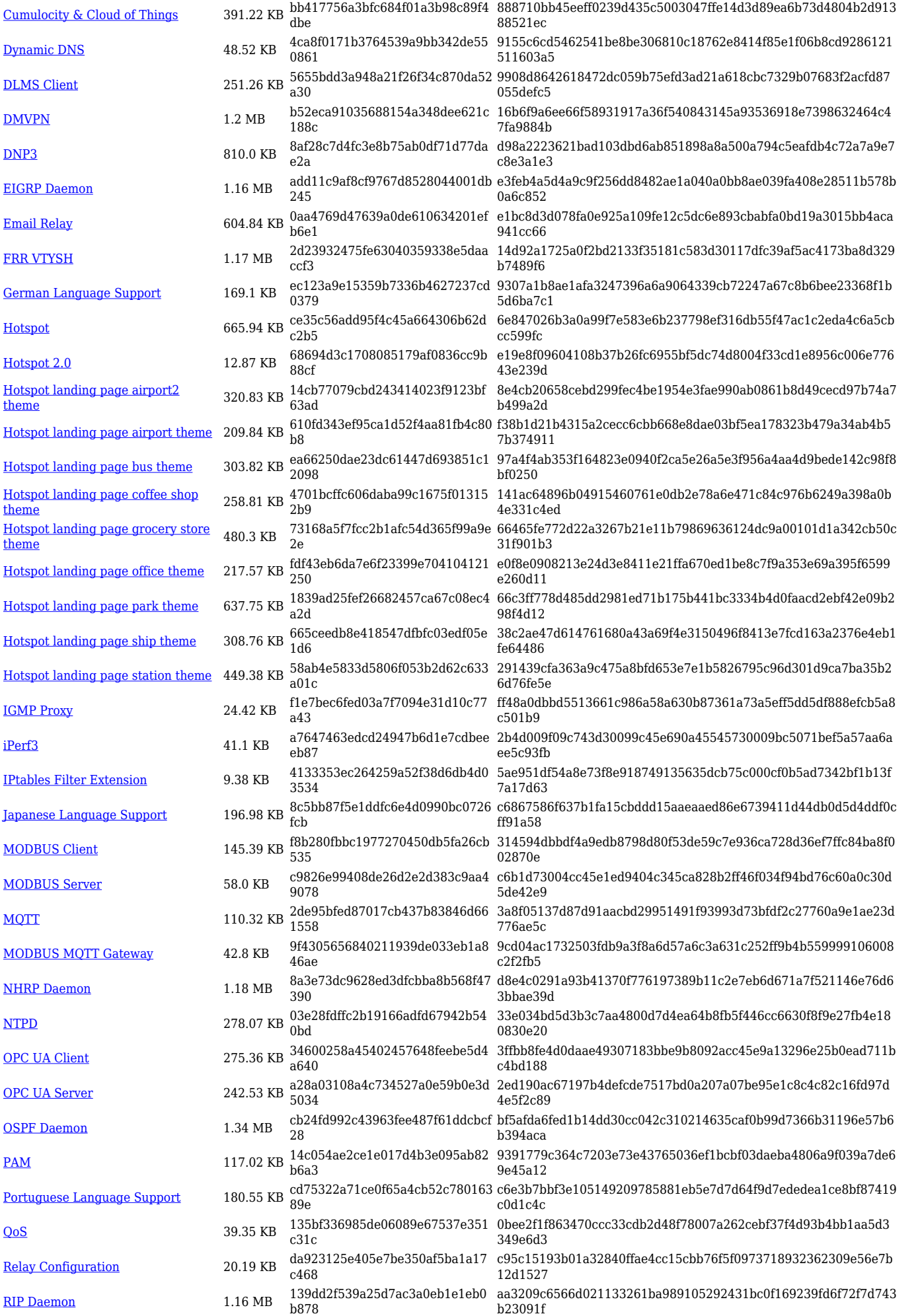

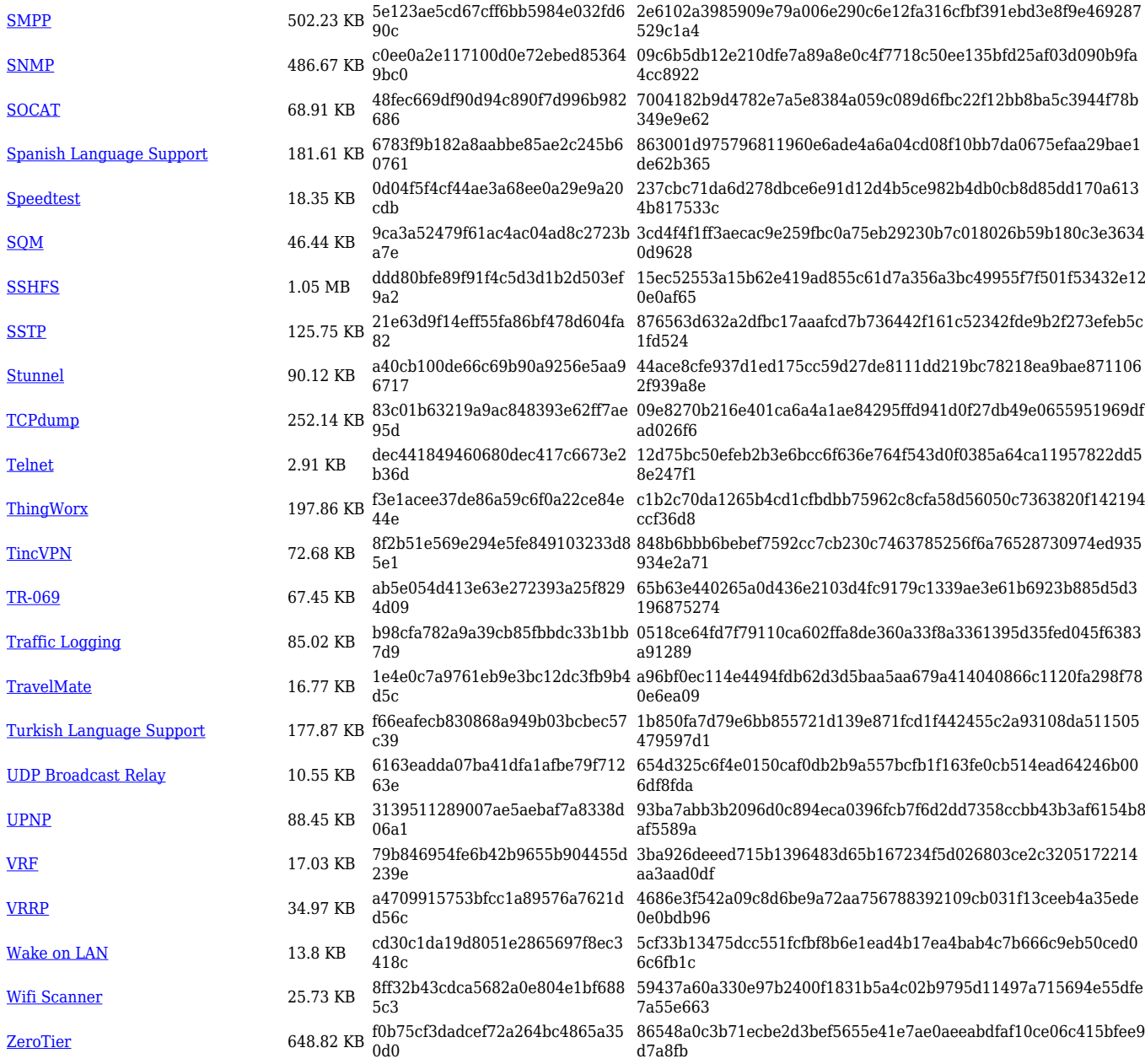

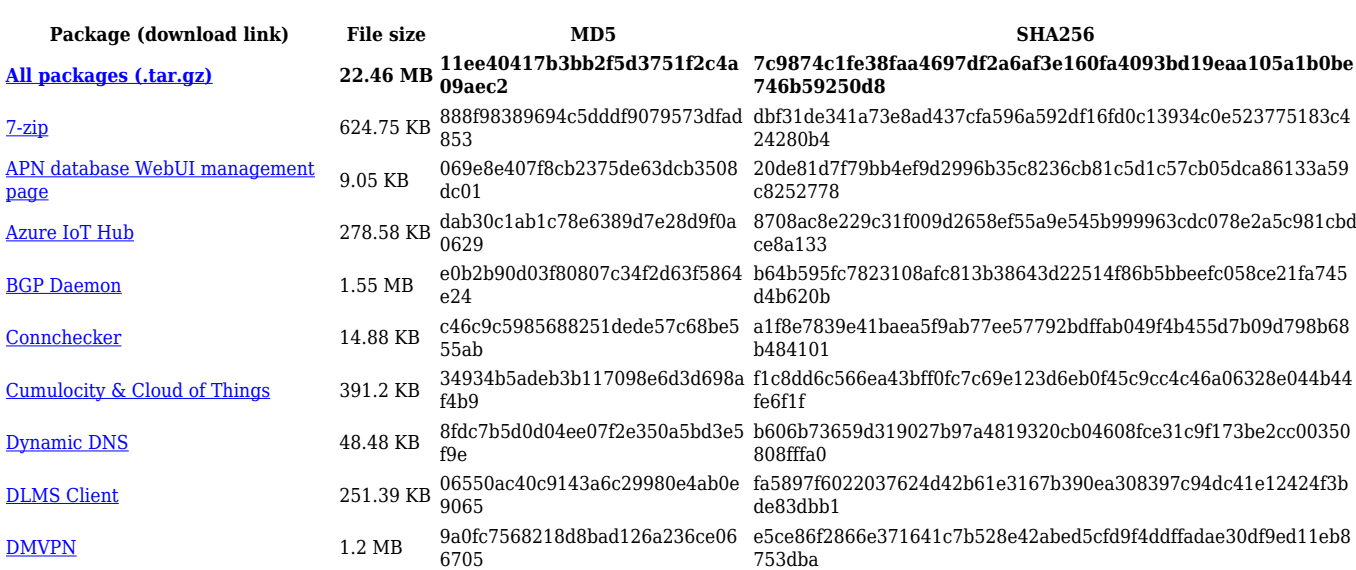

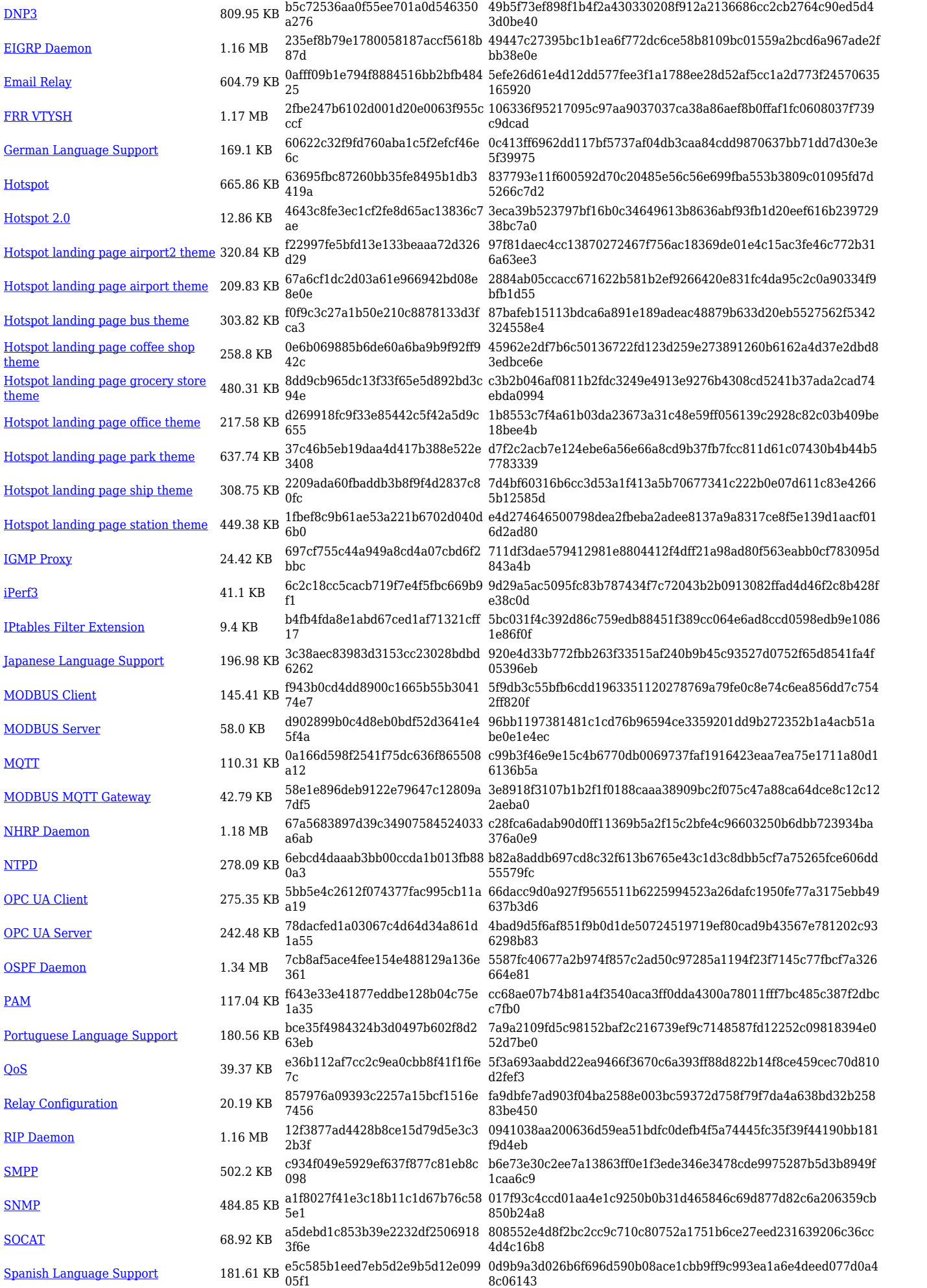

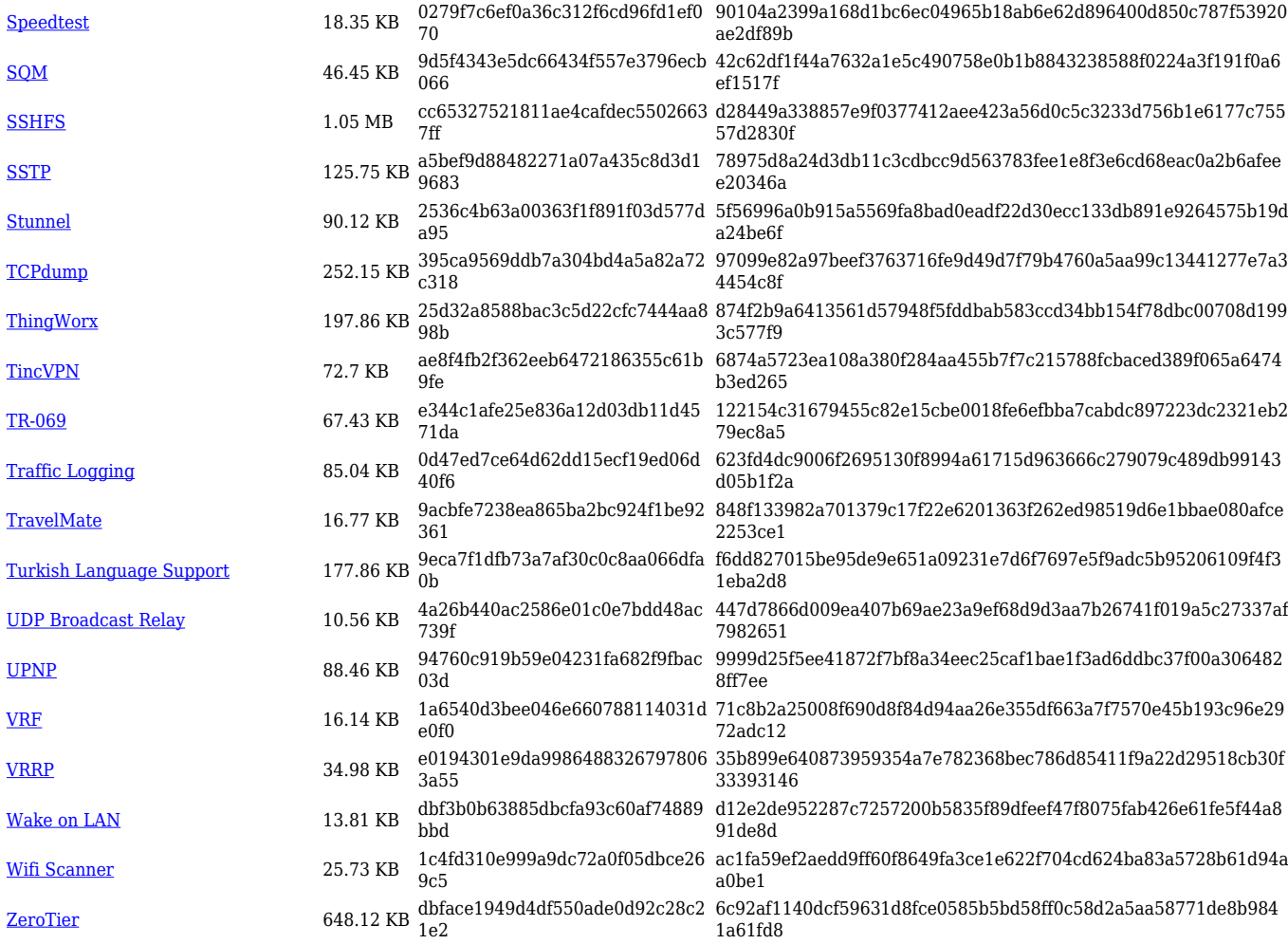

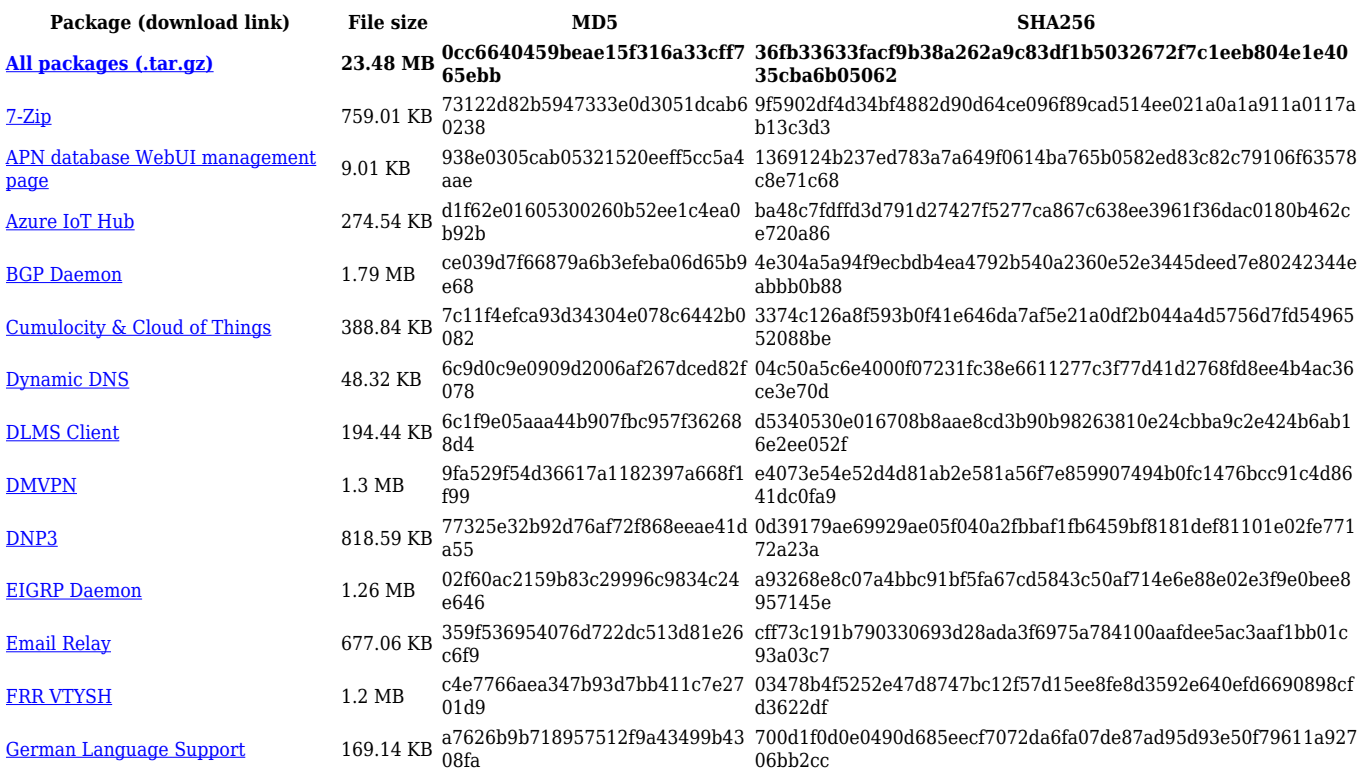

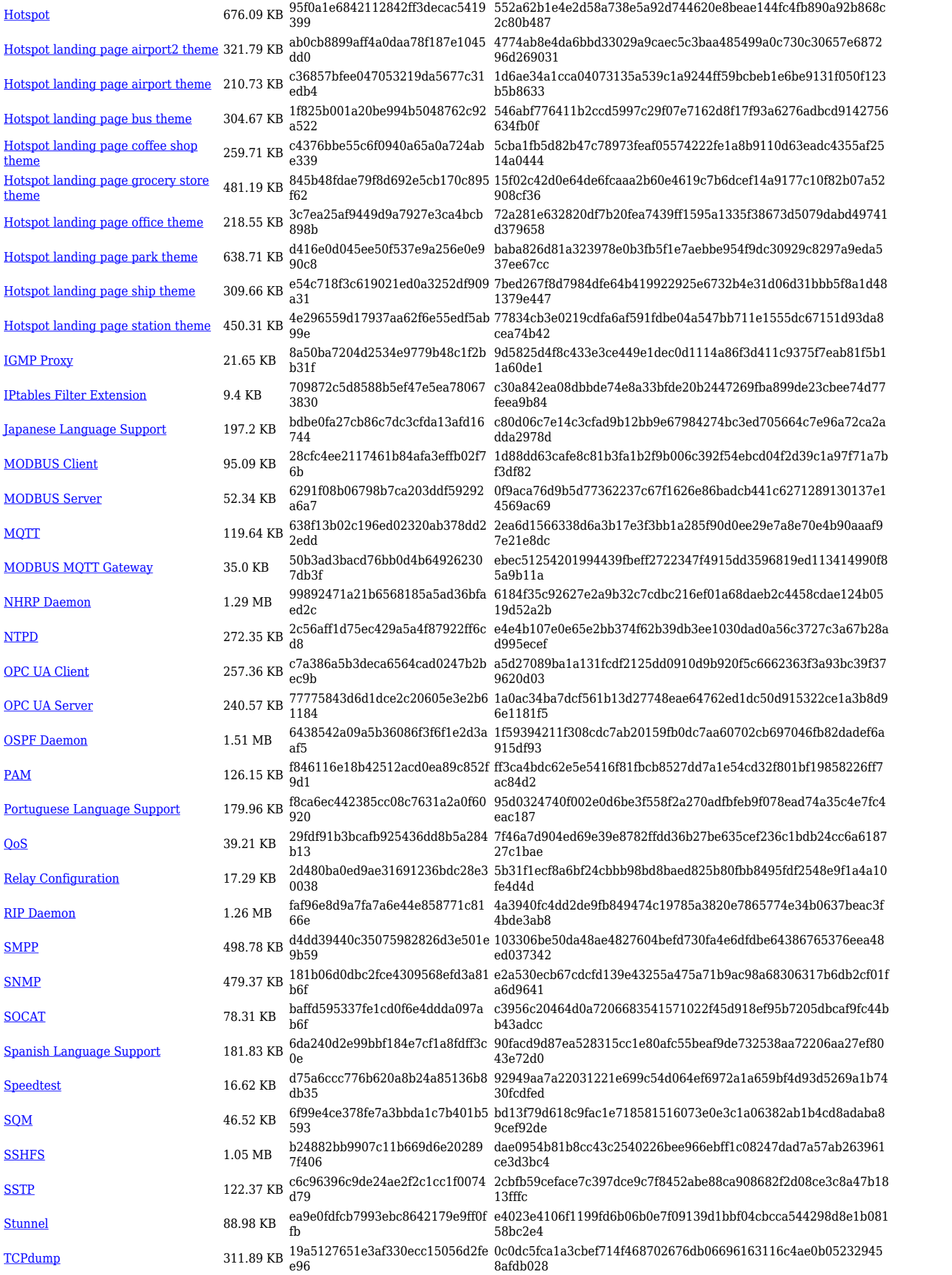

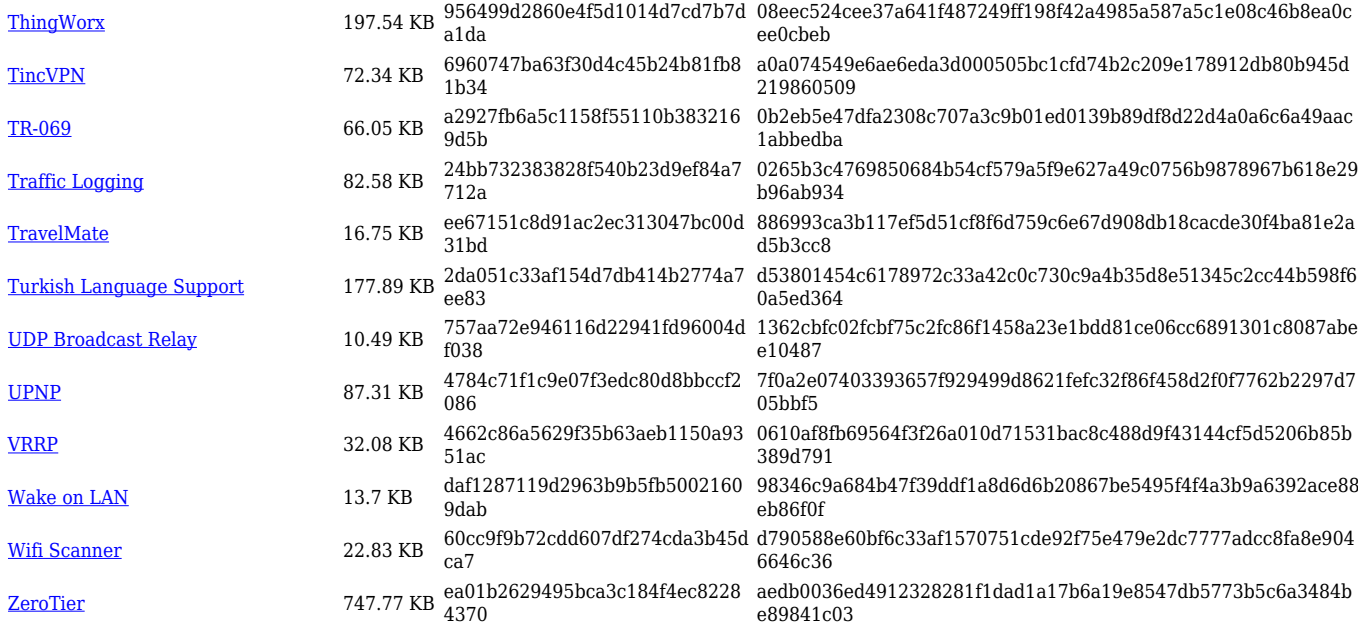

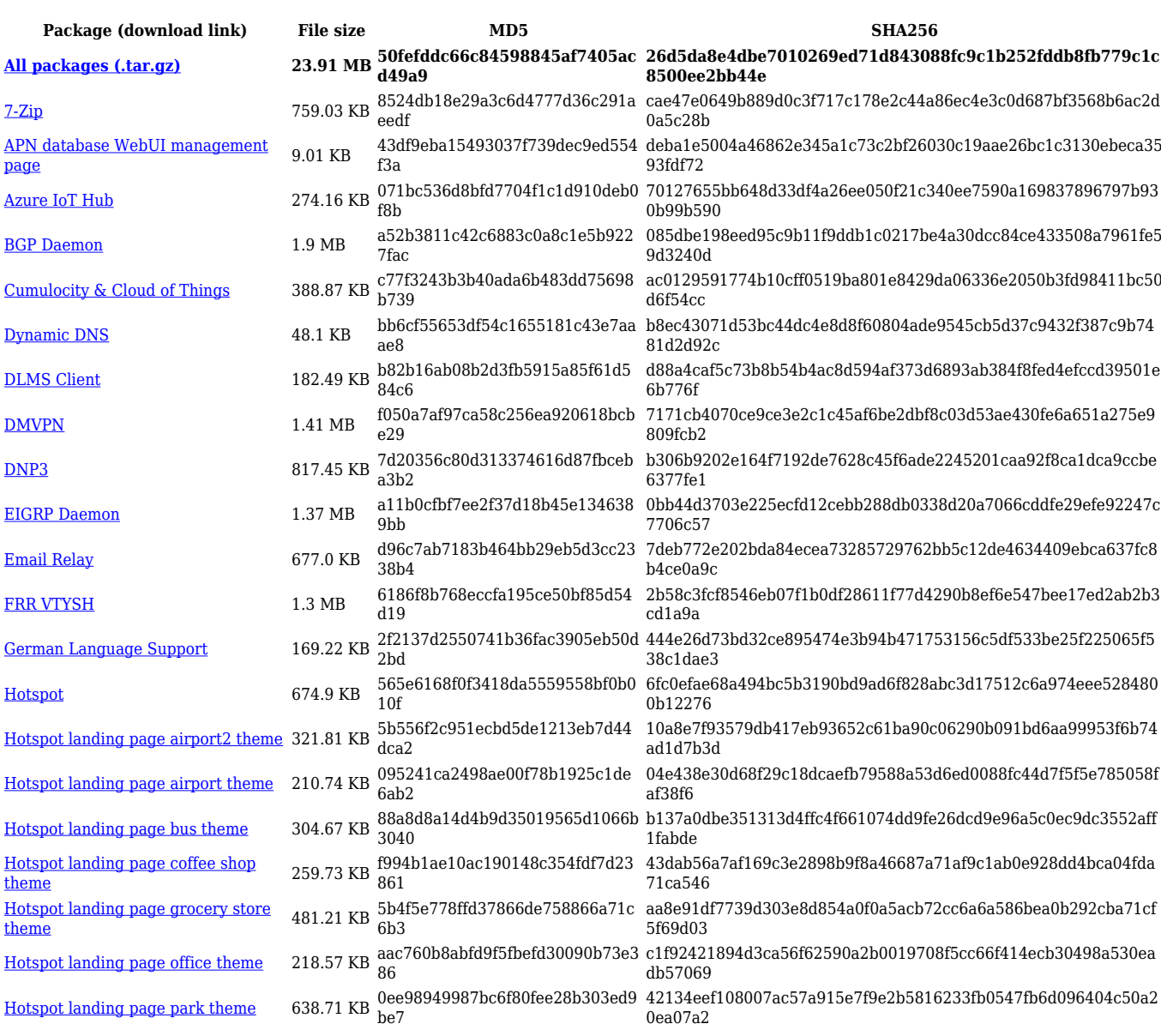

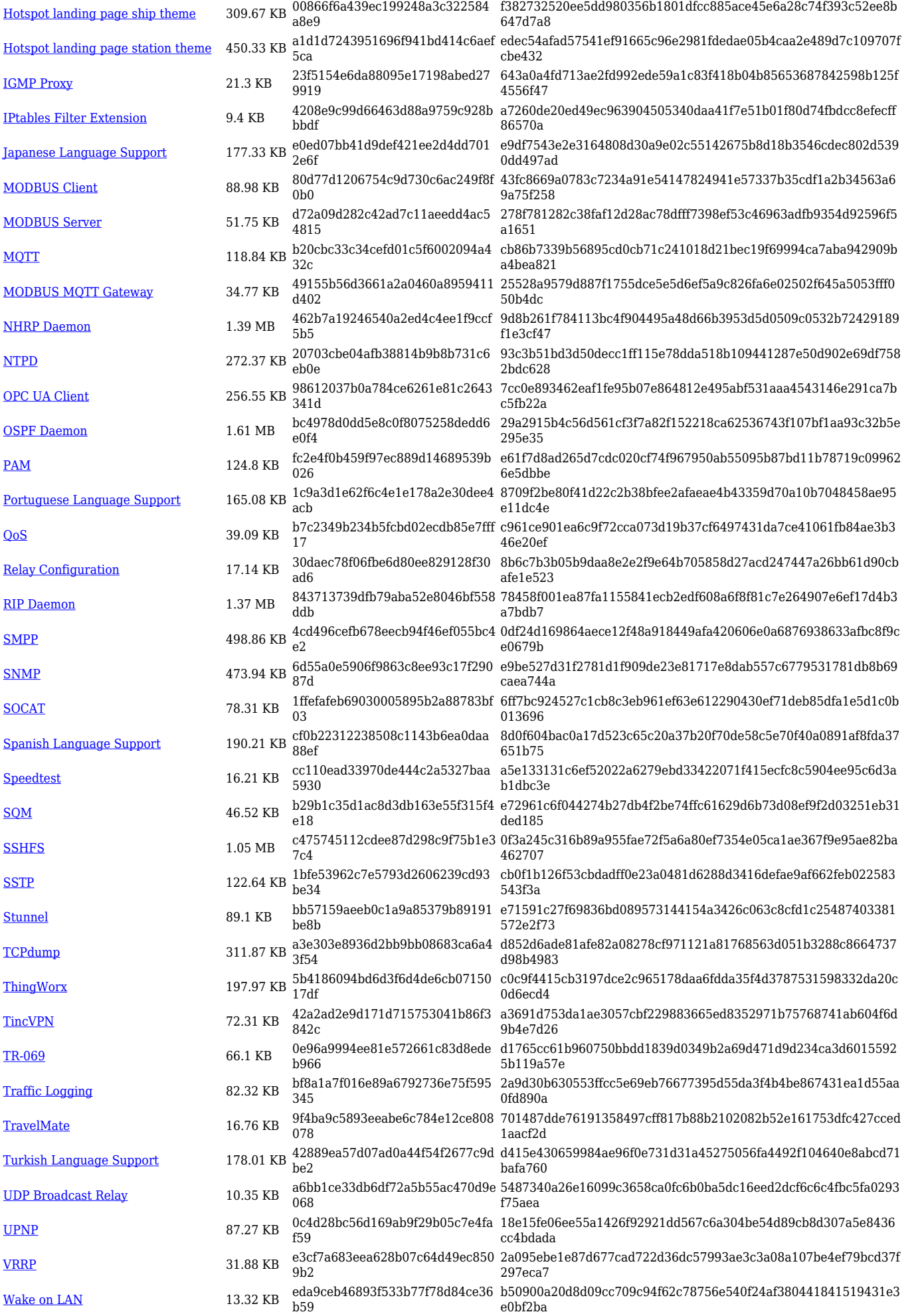

#### [Wifi Scanner](https://opkg.teltonika-networks.com/f8bc041a8fa1a12431216157e2d6ef5da0cb320f3800b8909c3a41cfc49bf433/wiki/wifi_scanner.tar.gz) 19.84 KB 11fc3769eeed0288ca6849f937fb4 aea 0dd8f2ef [ZeroTier](https://opkg.teltonika-networks.com/f8bc041a8fa1a12431216157e2d6ef5da0cb320f3800b8909c3a41cfc49bf433/wiki/zerotier.tar.gz) 747.67 KB 5707f0954b62c06b60162afd56513 37e 874d581744a248be71b274d0b99f5f6f59740d2c94c0462a227ac8adf a1ab3b2

4ef05e70112e6398789b118a72a77d3a893ed96c6a7d9830b07118c1

#### **TCR1\_R\_00.07.05**

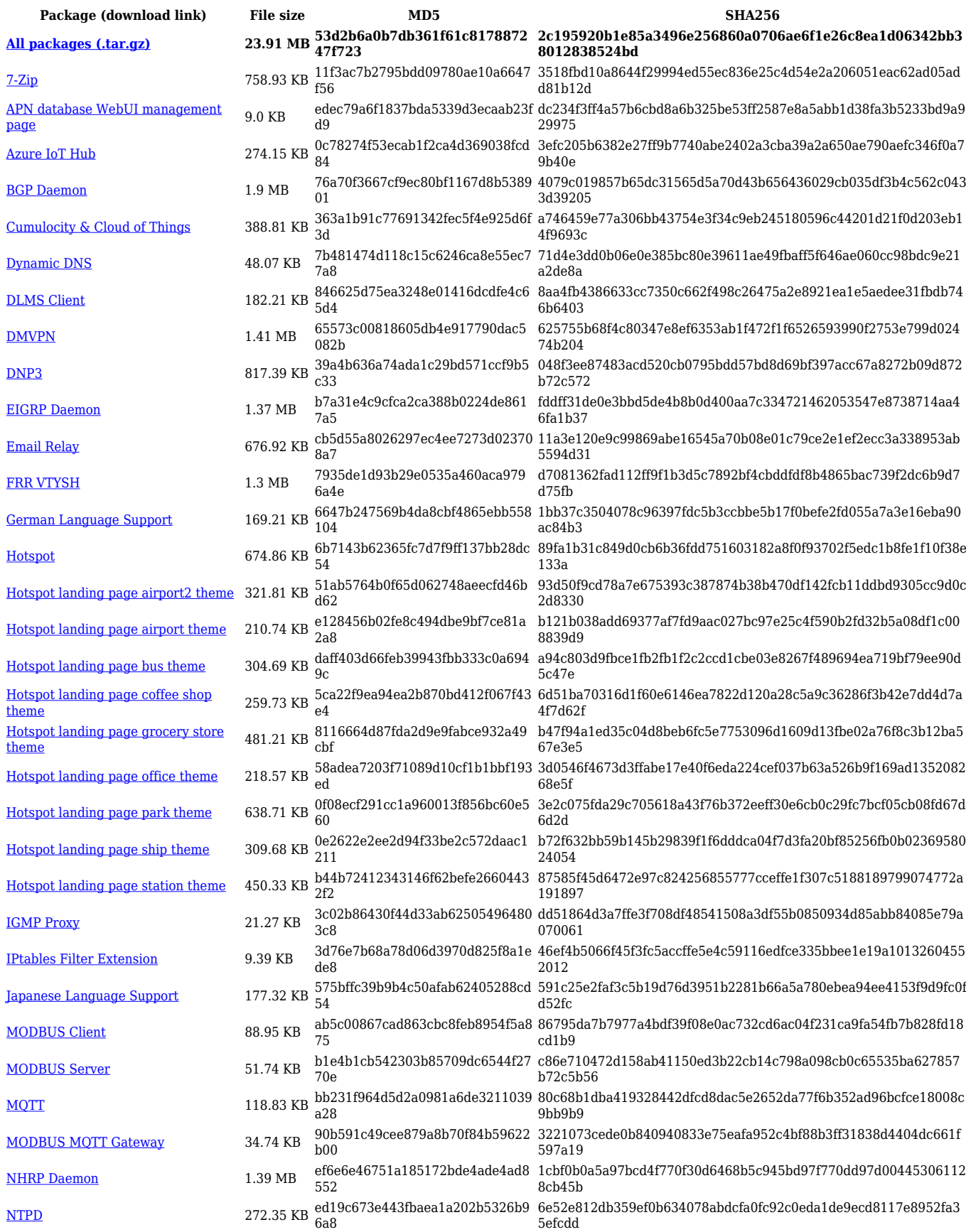

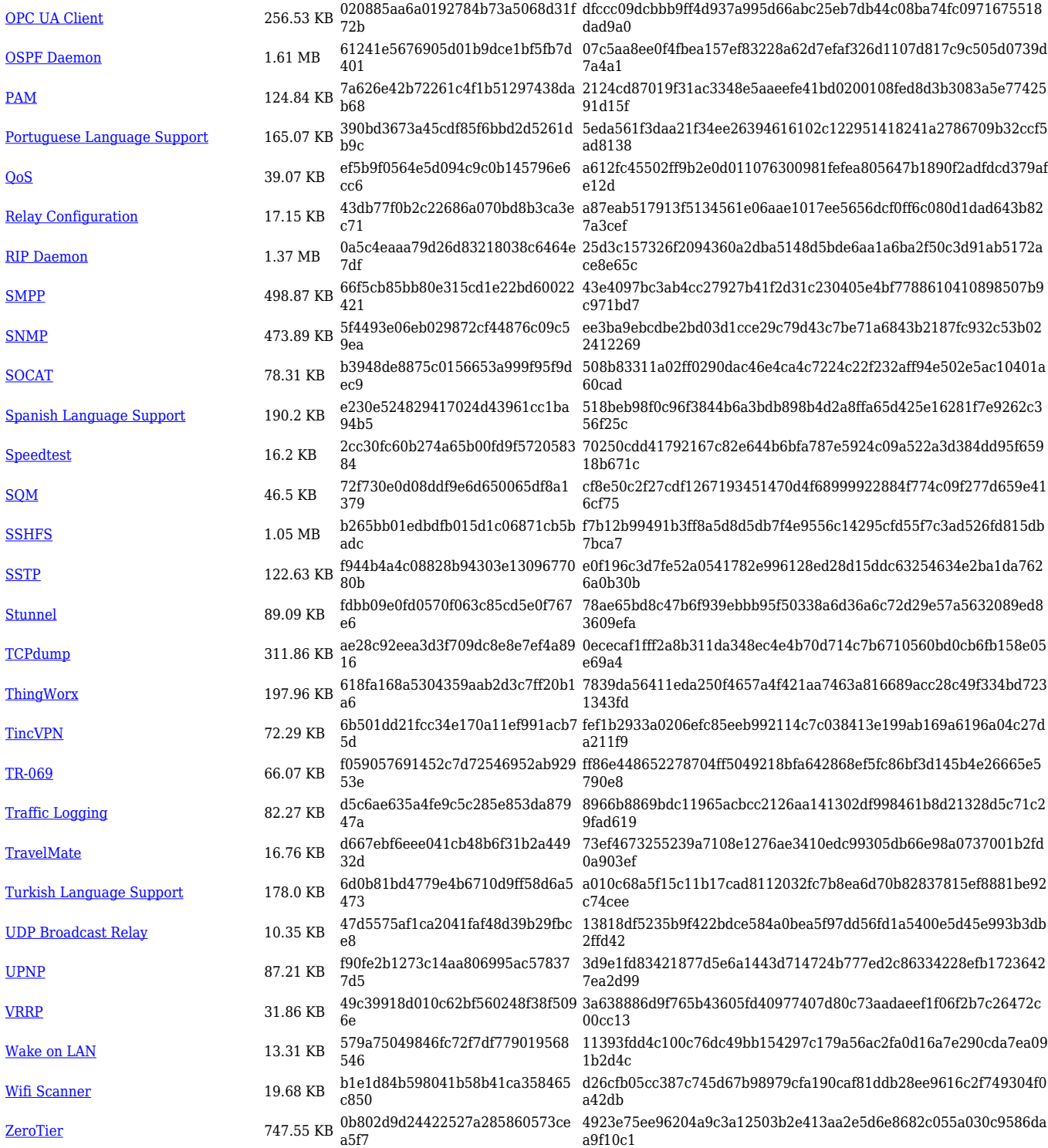

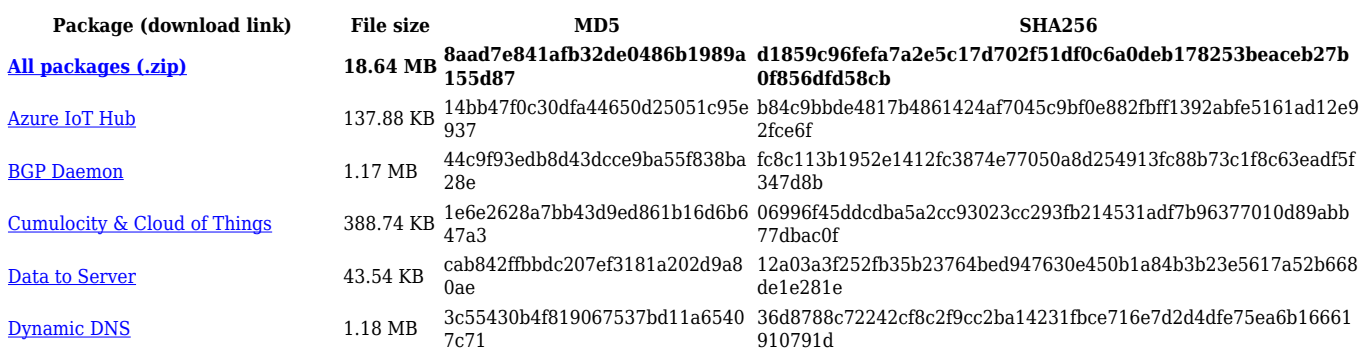

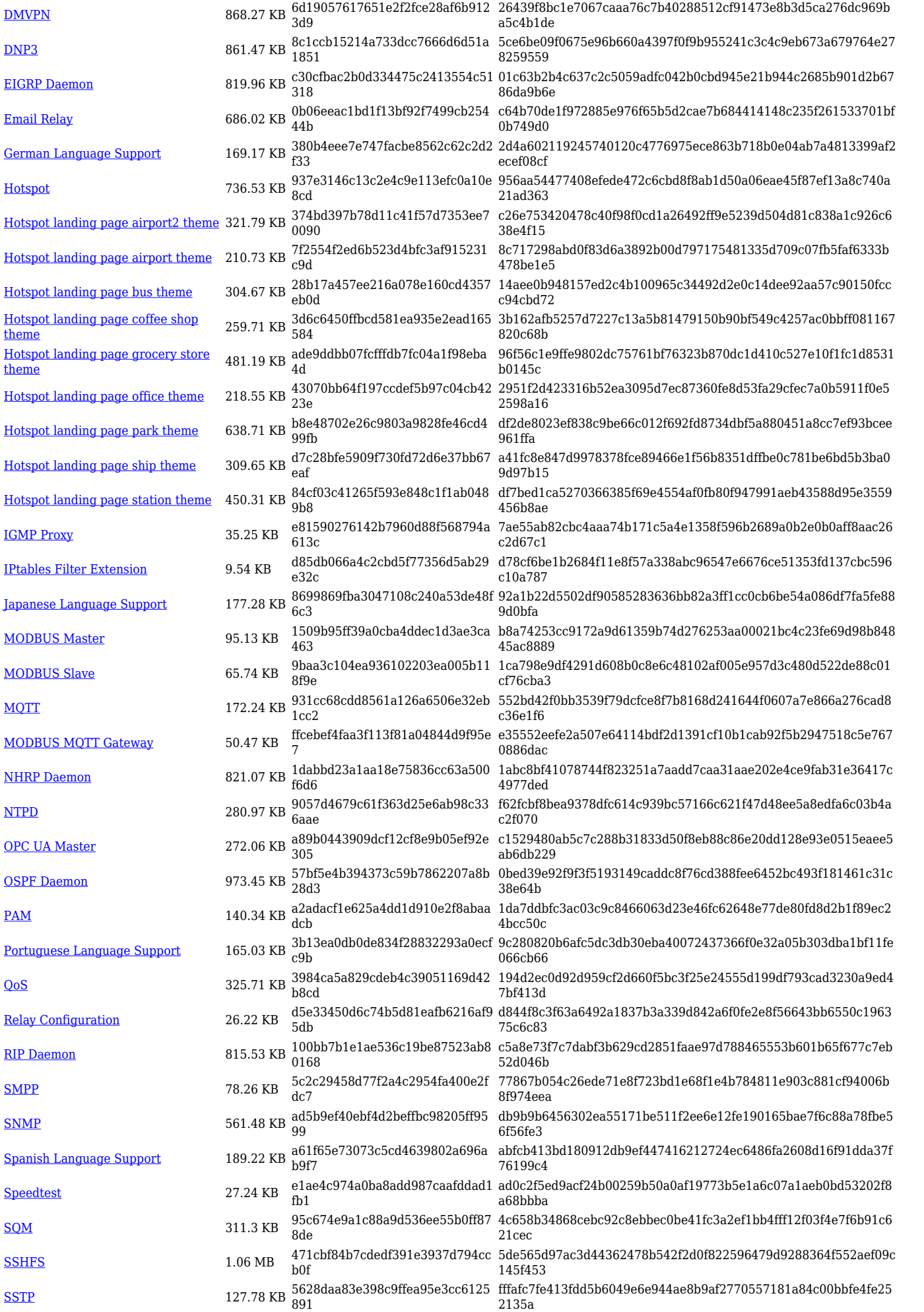

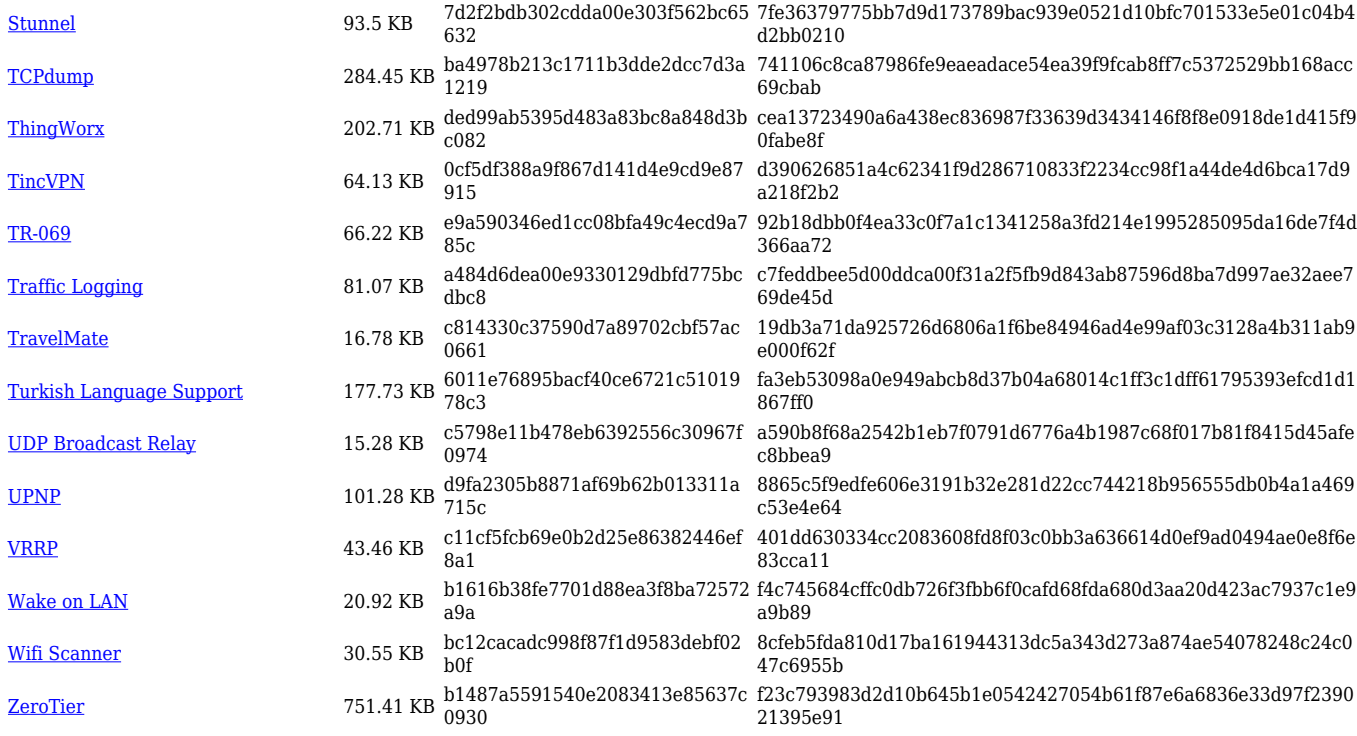

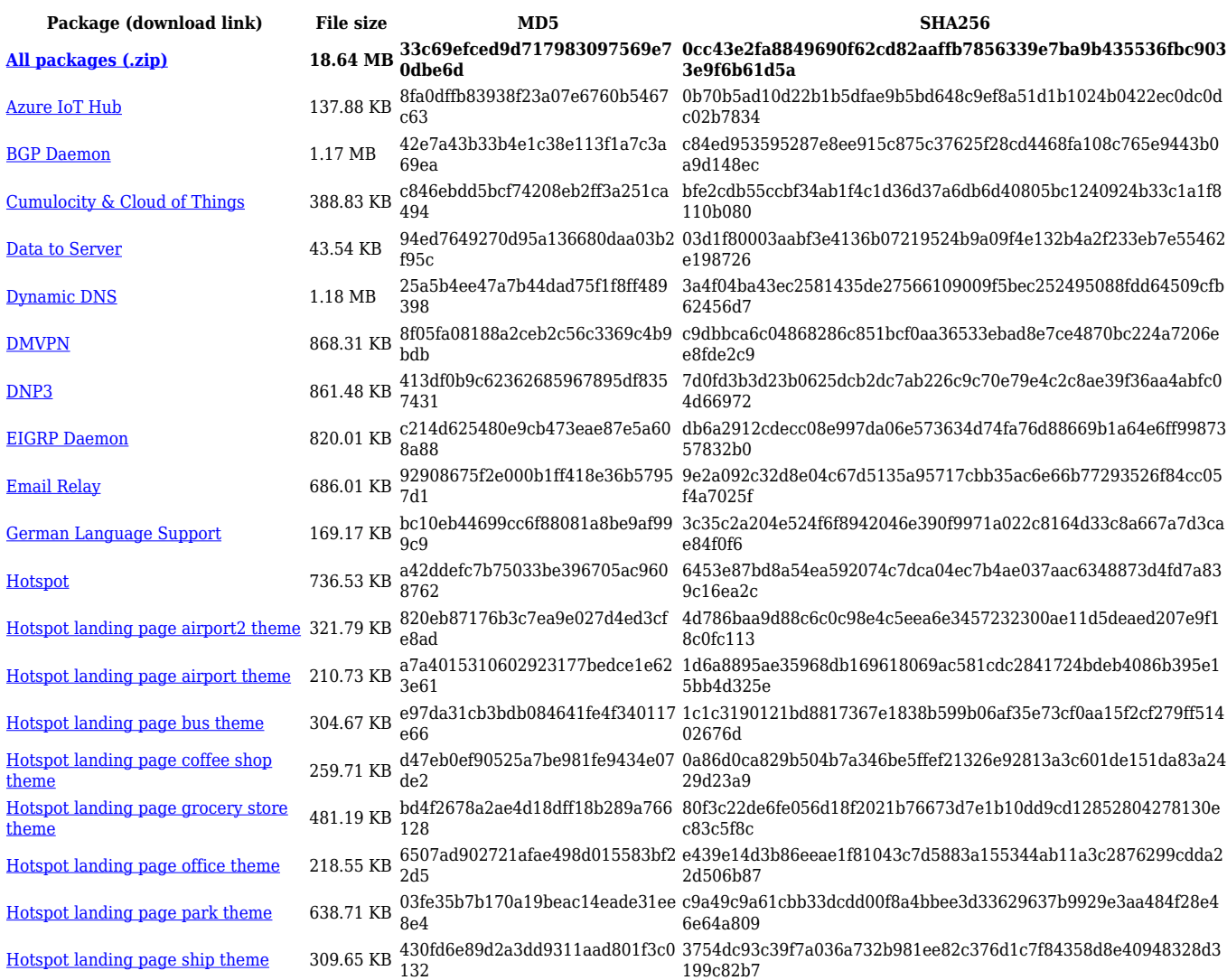

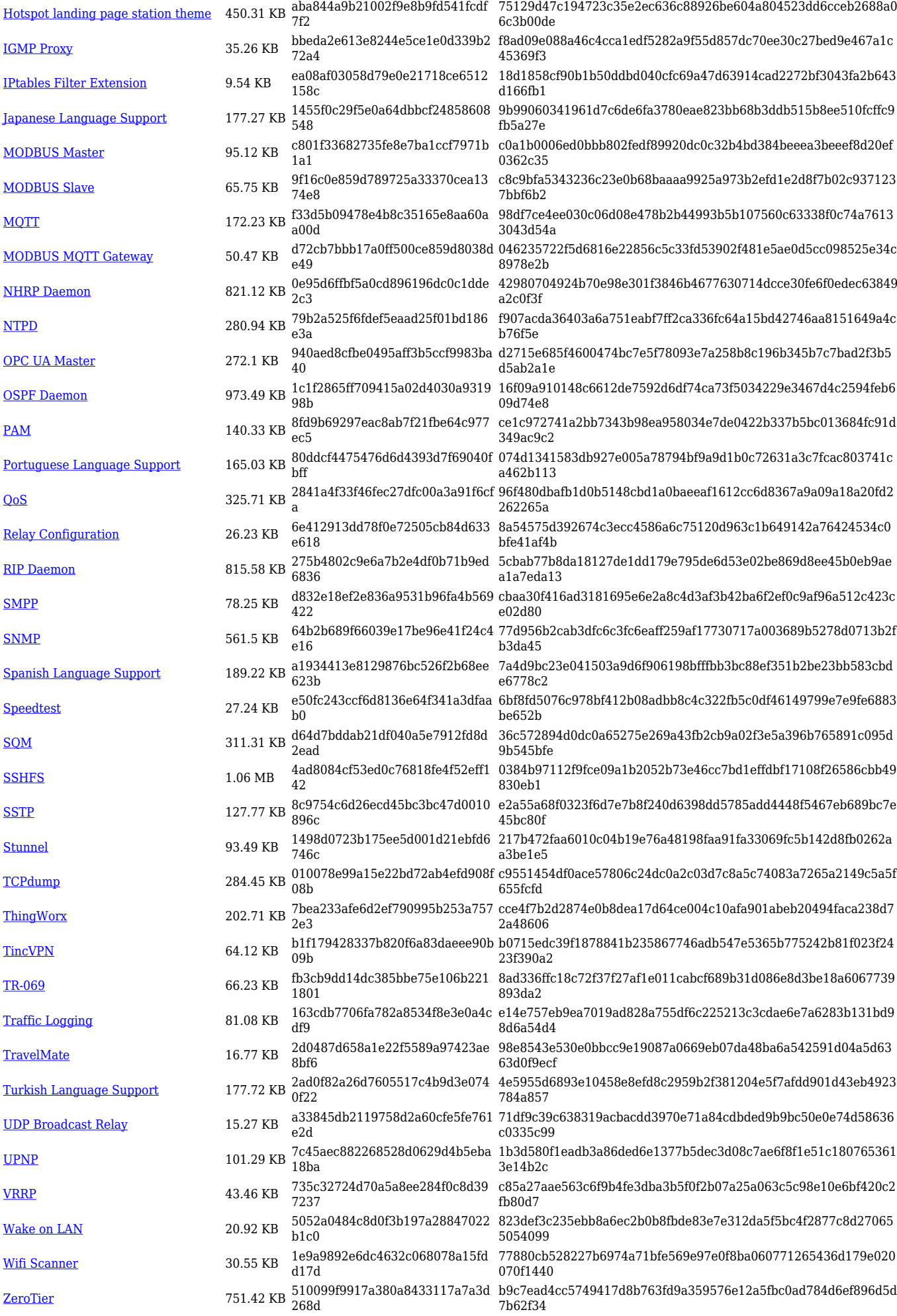

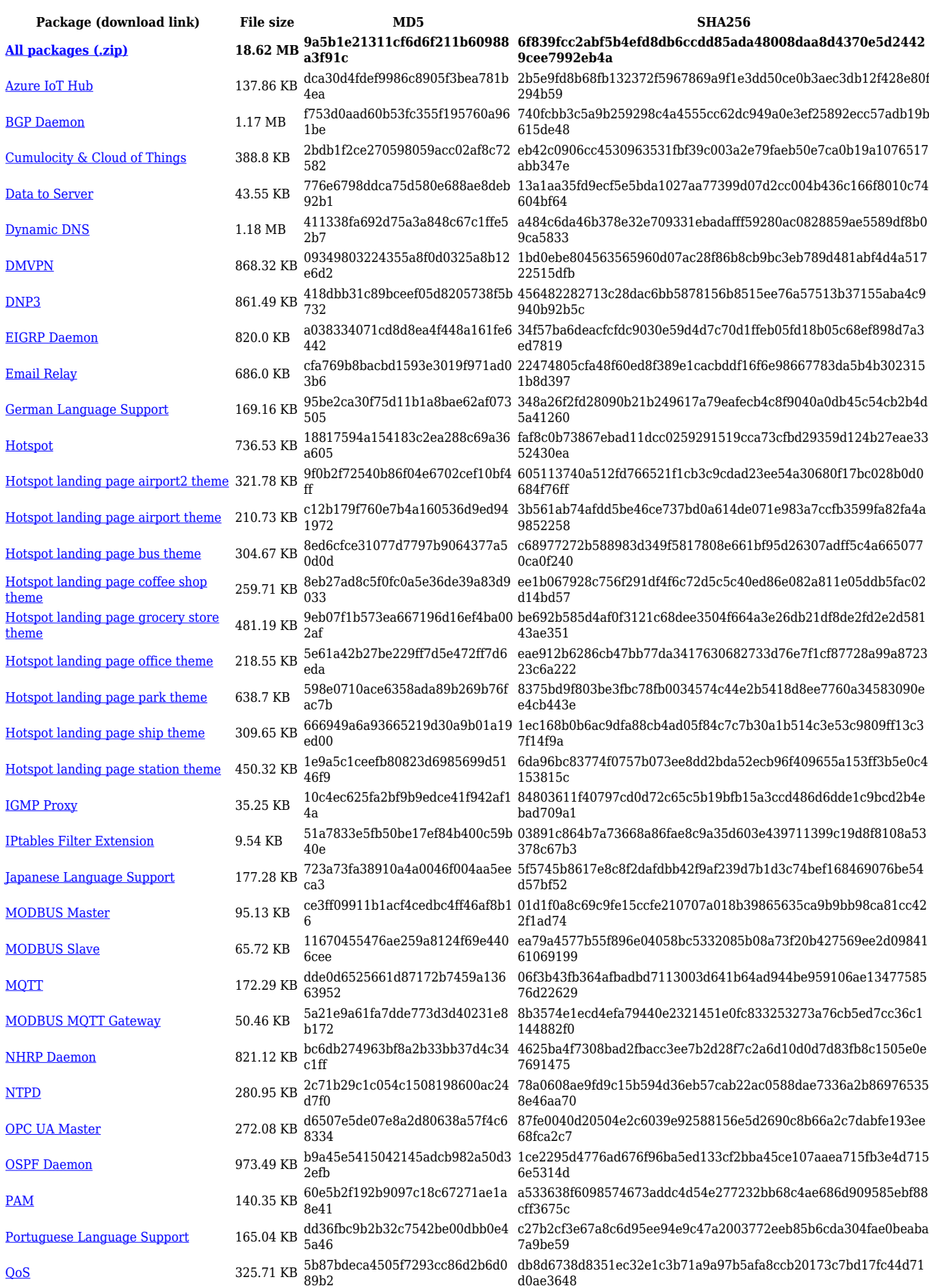

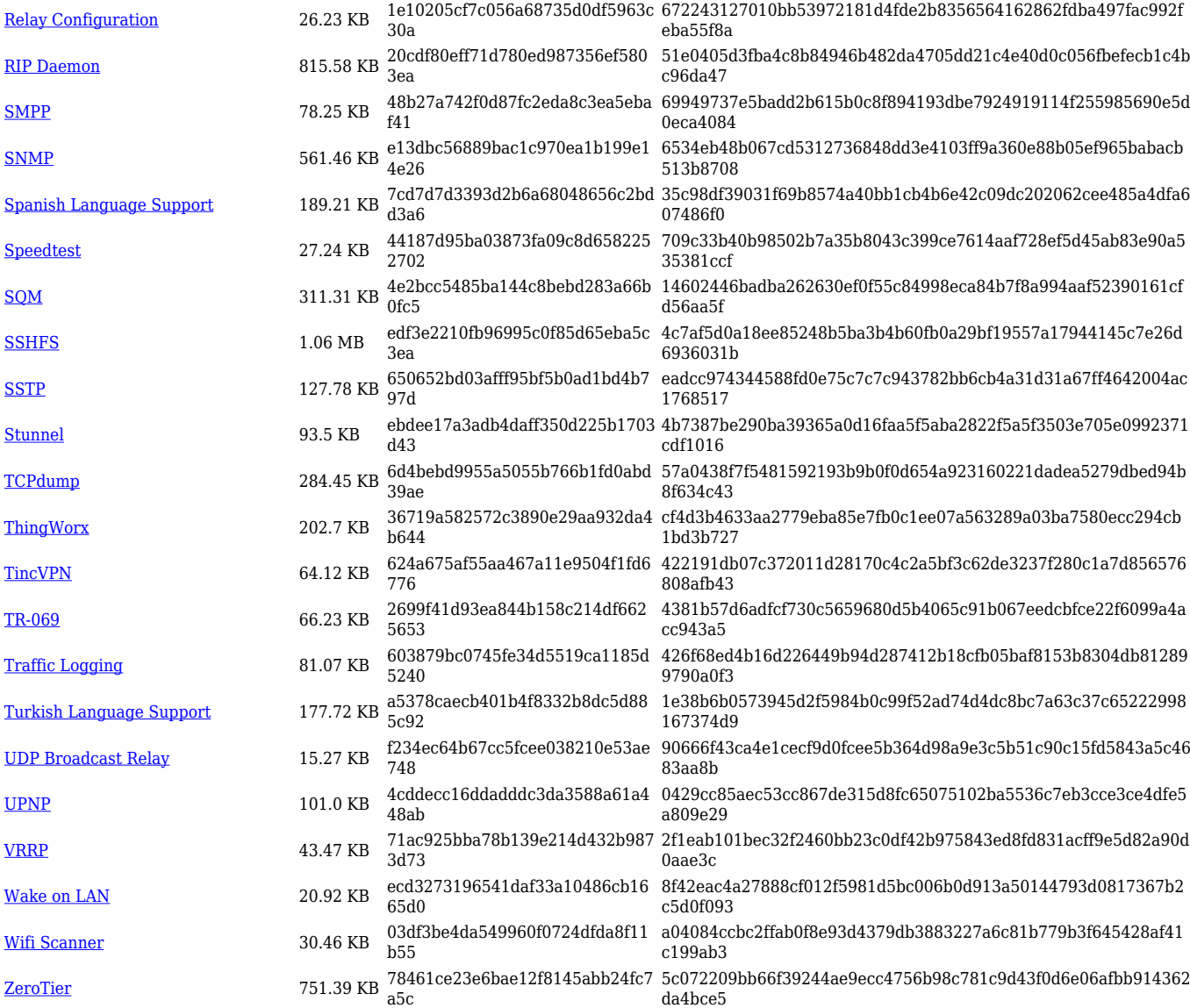

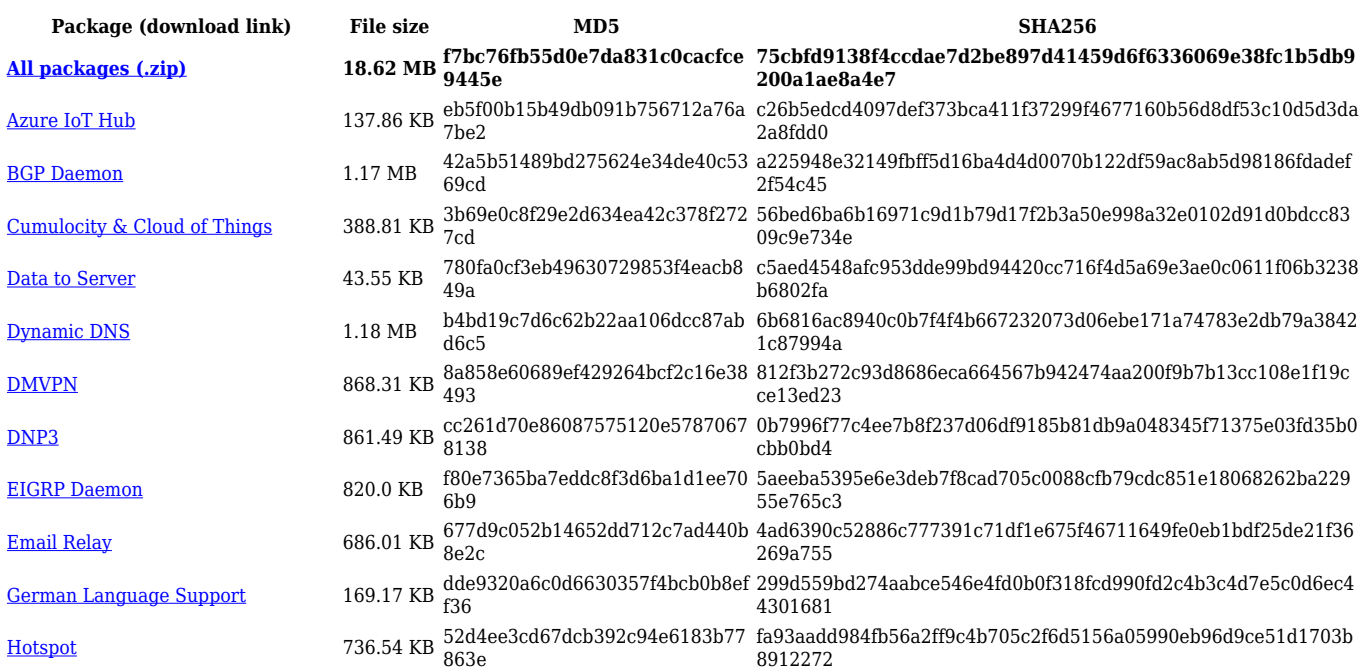

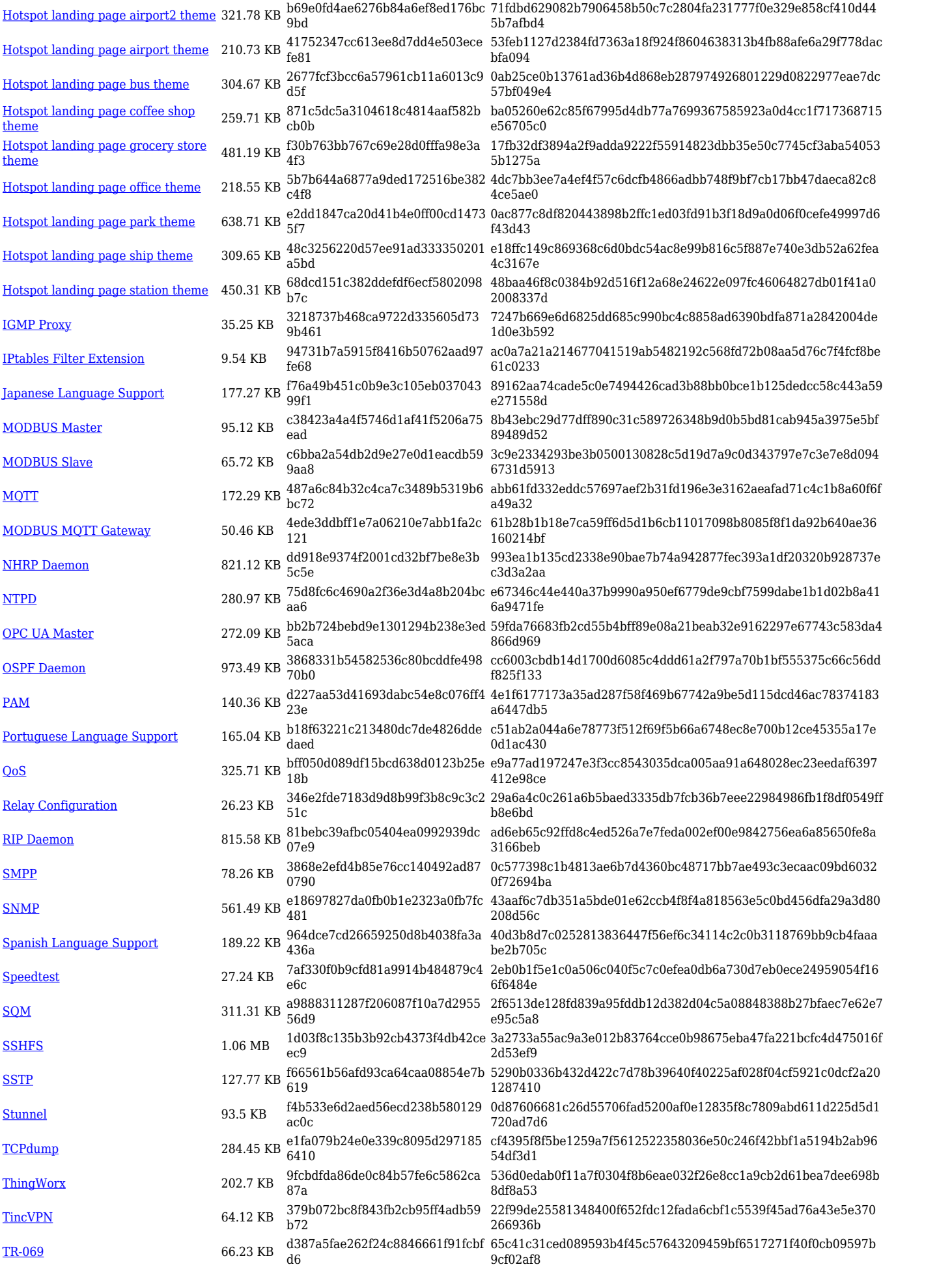

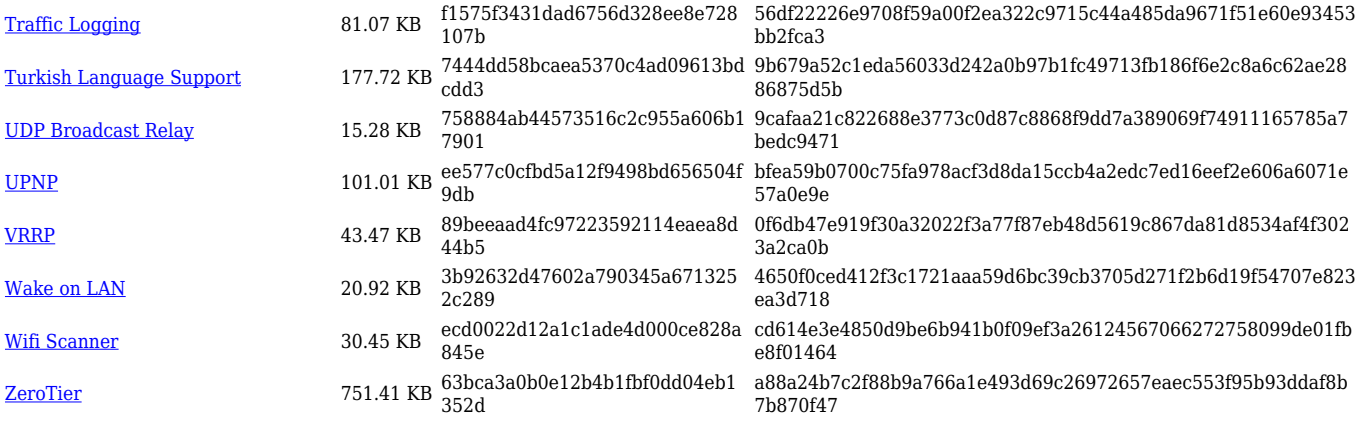

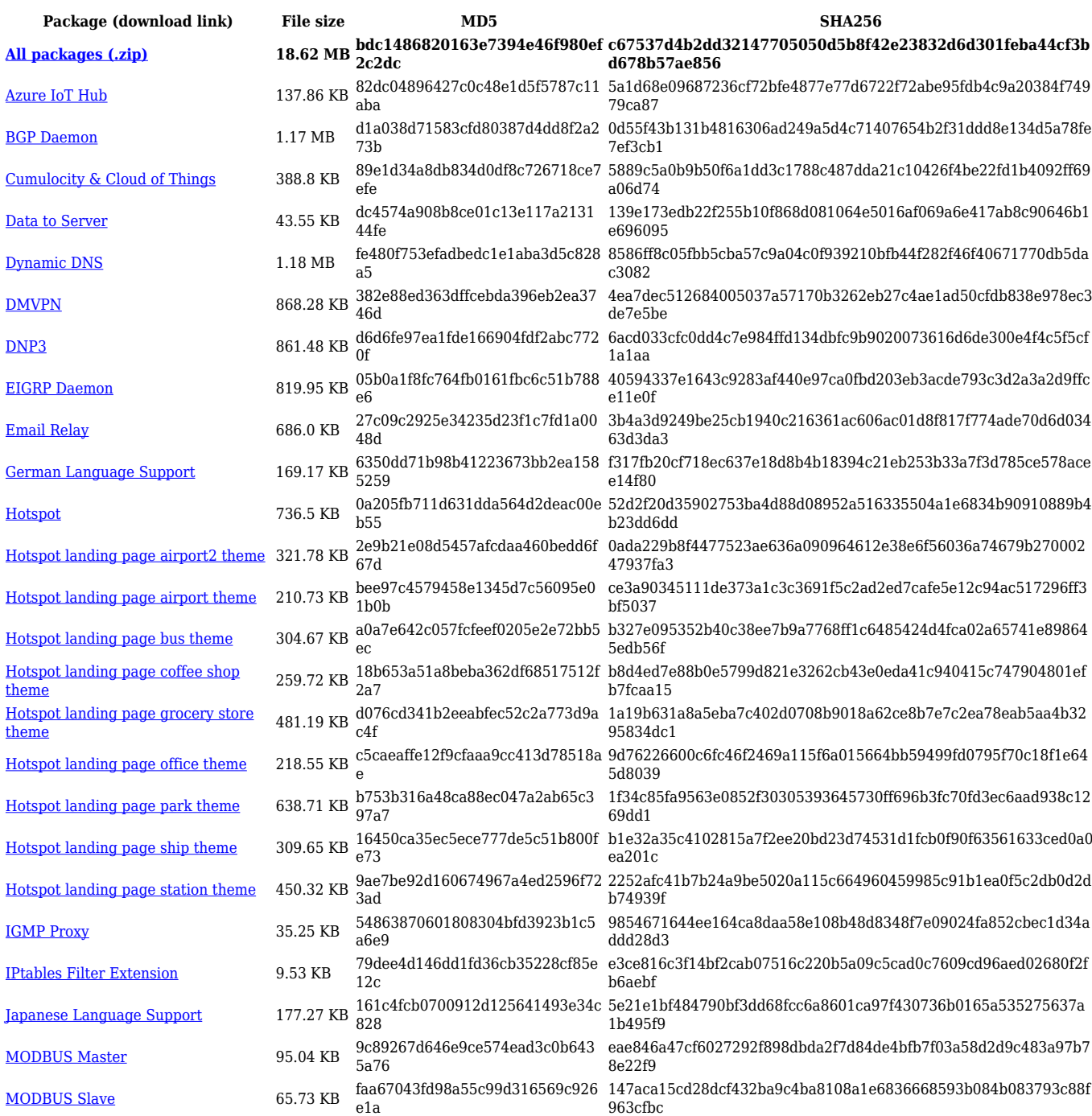

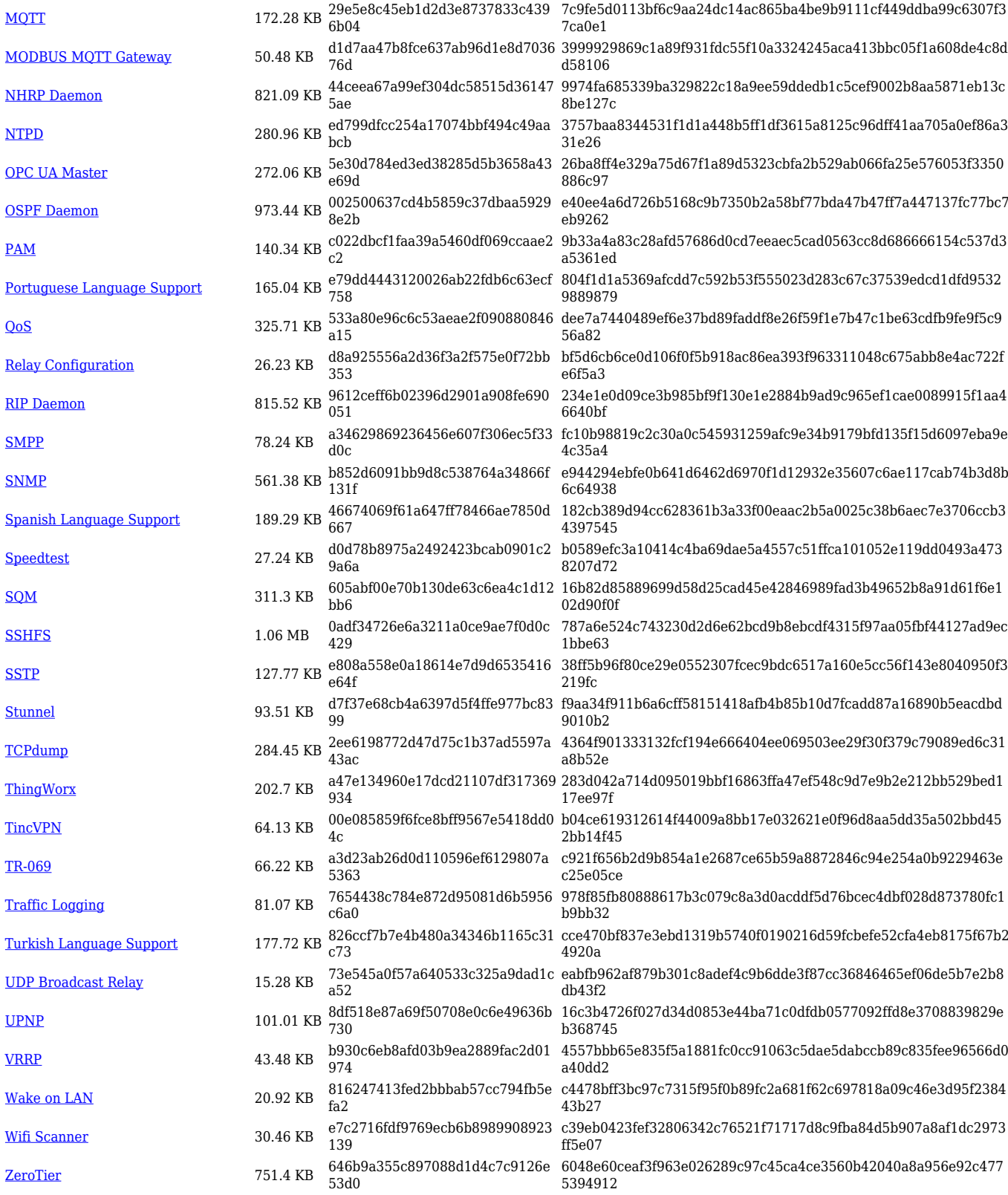

### **TCR1\_R\_00.07.04**

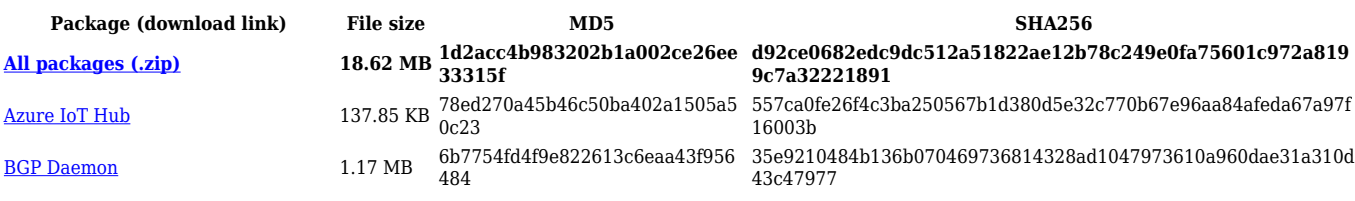

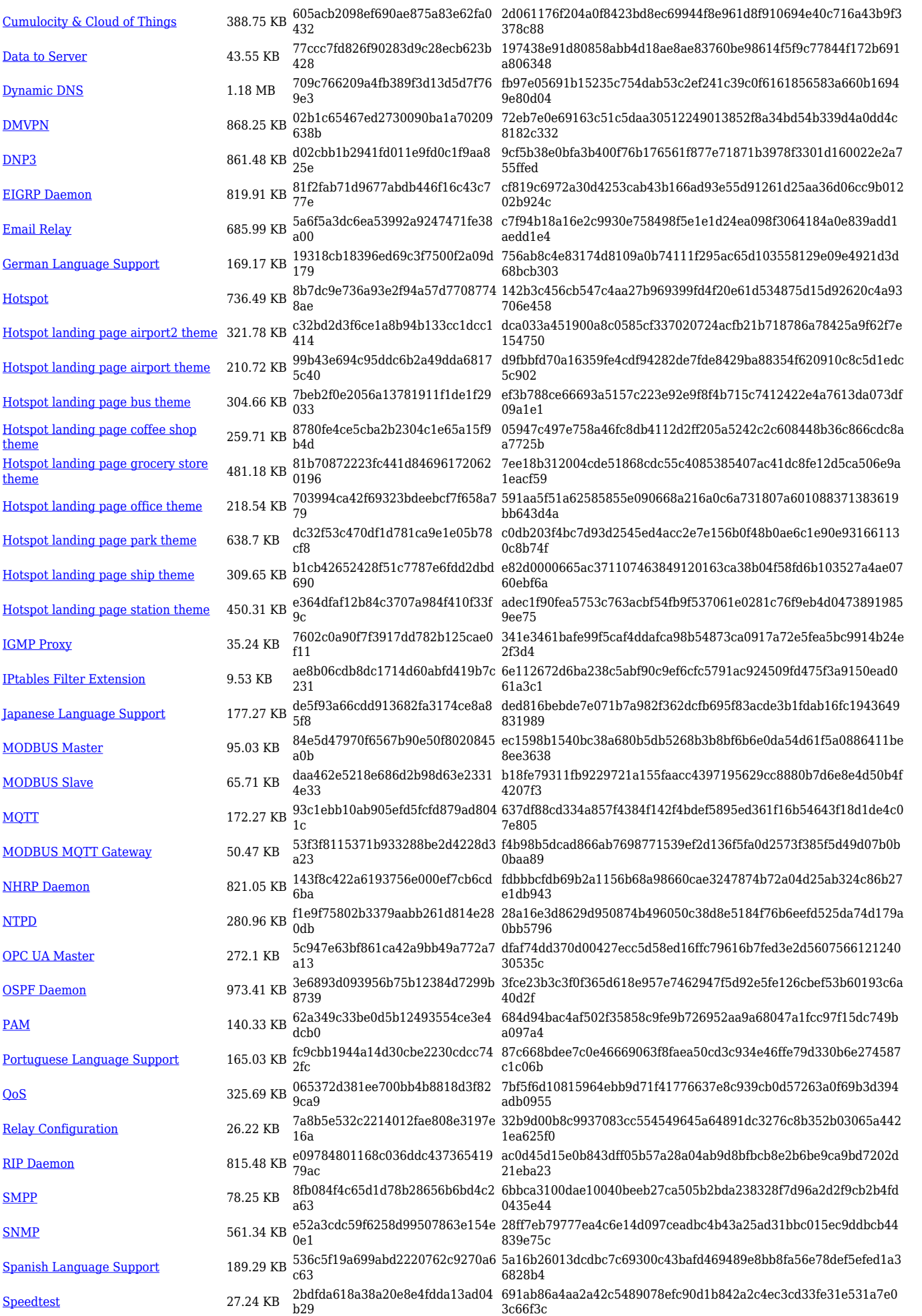

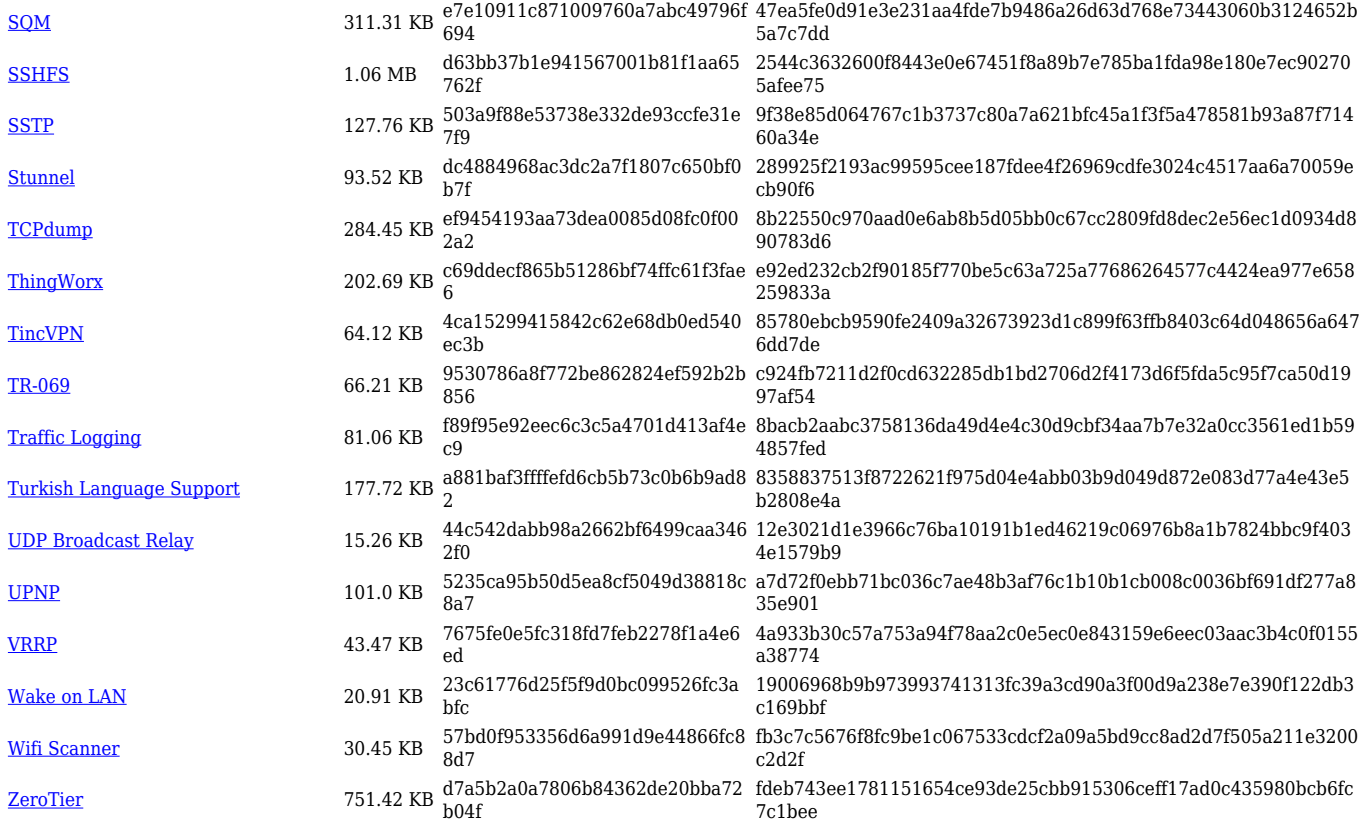

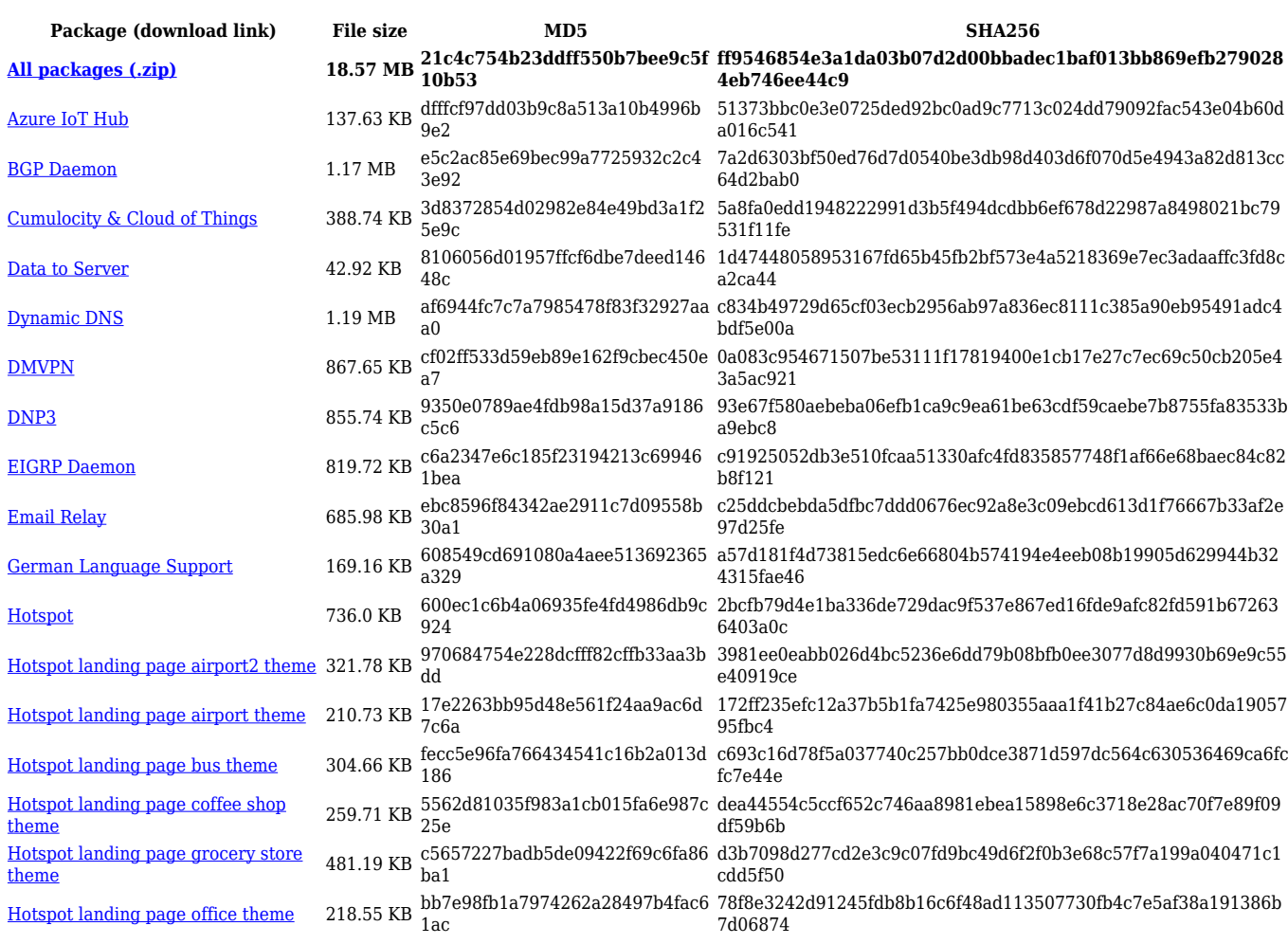

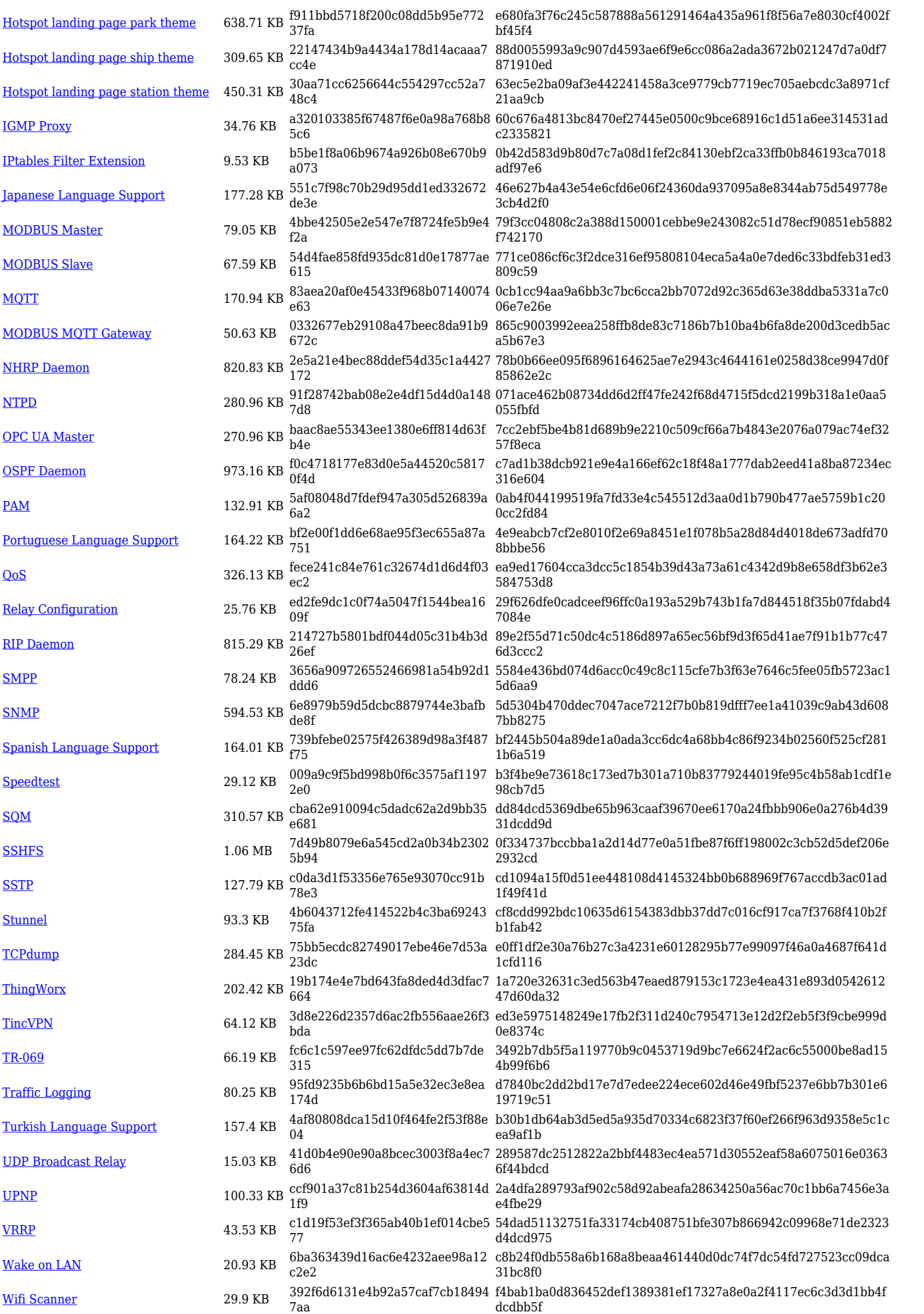

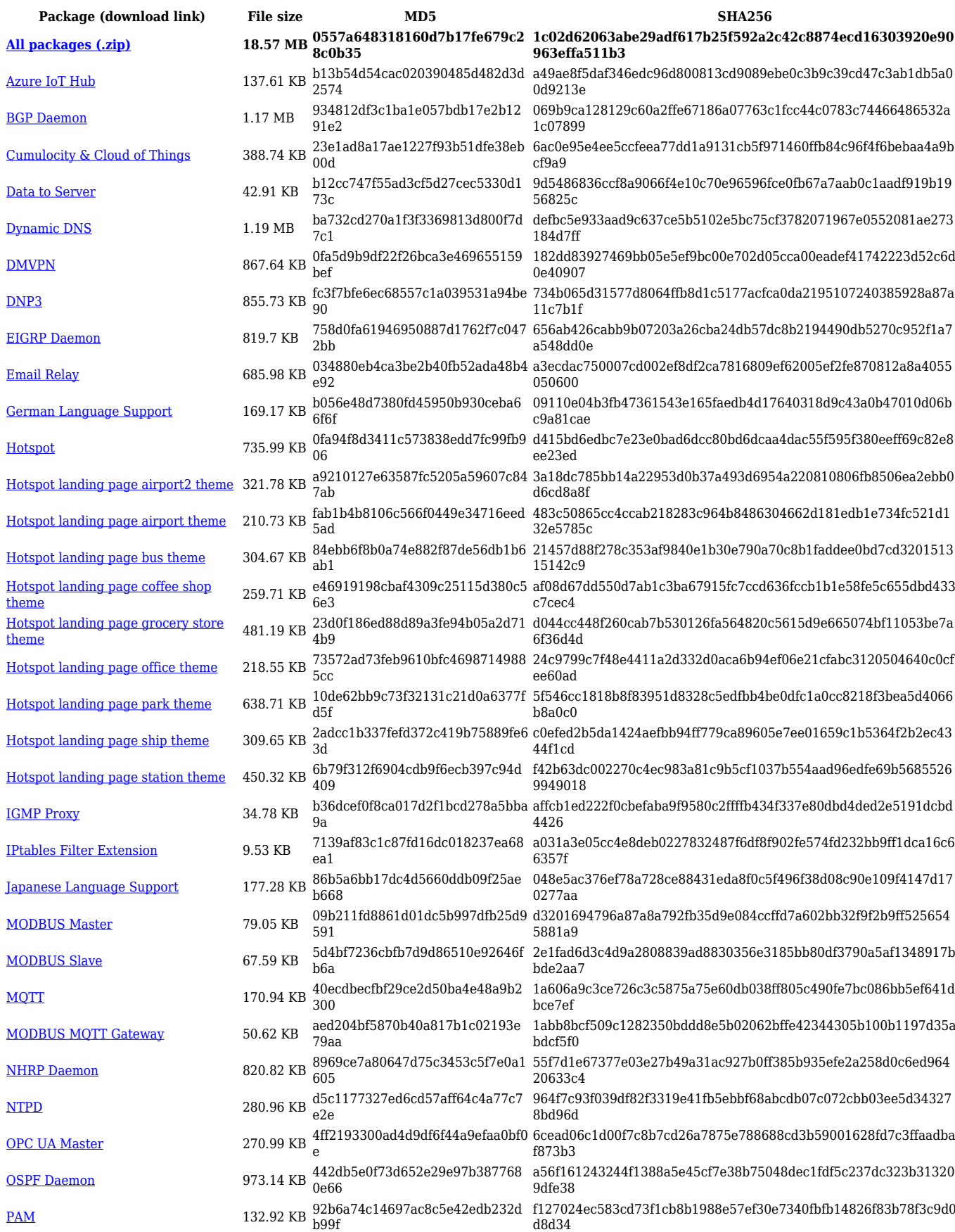

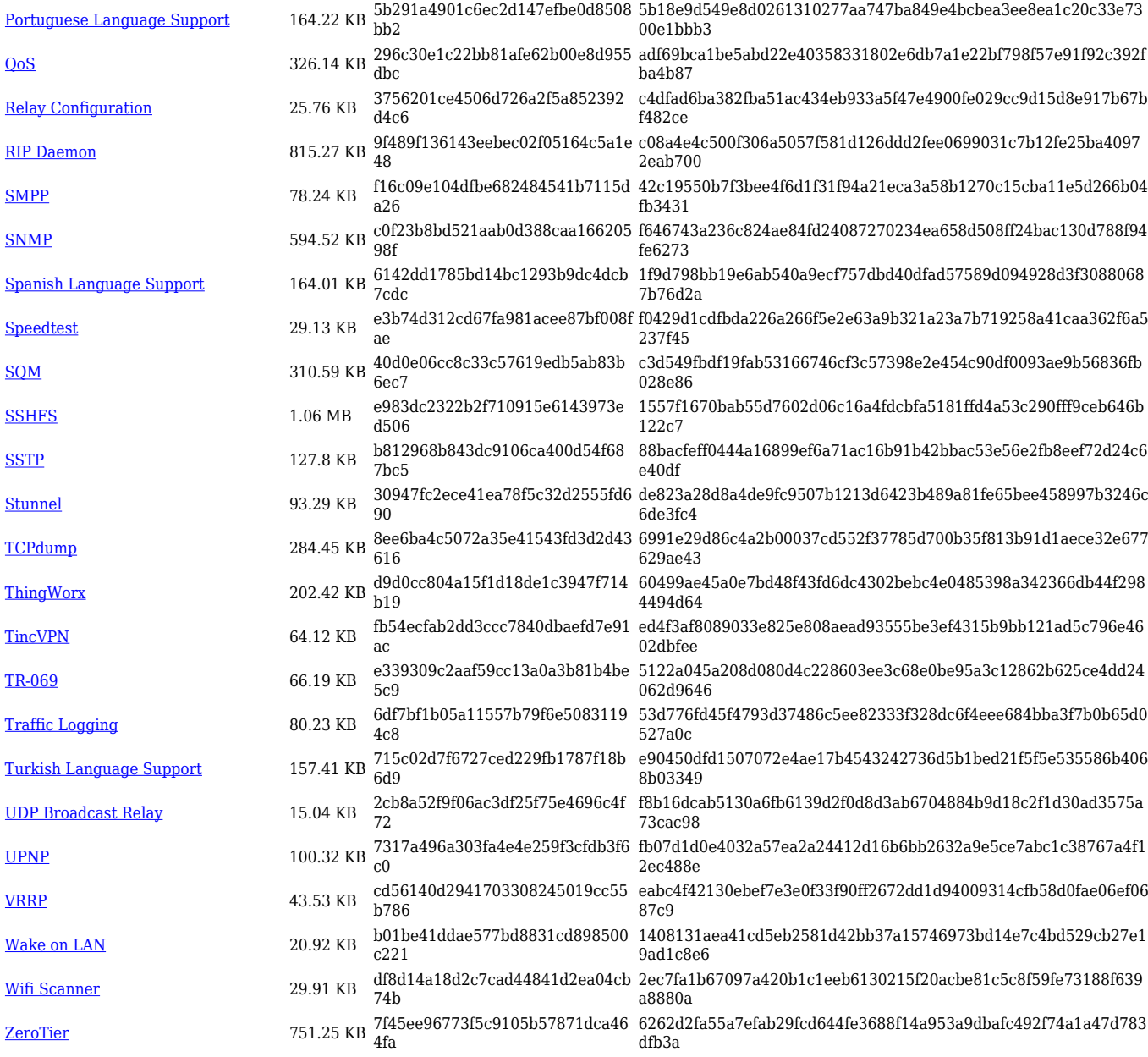

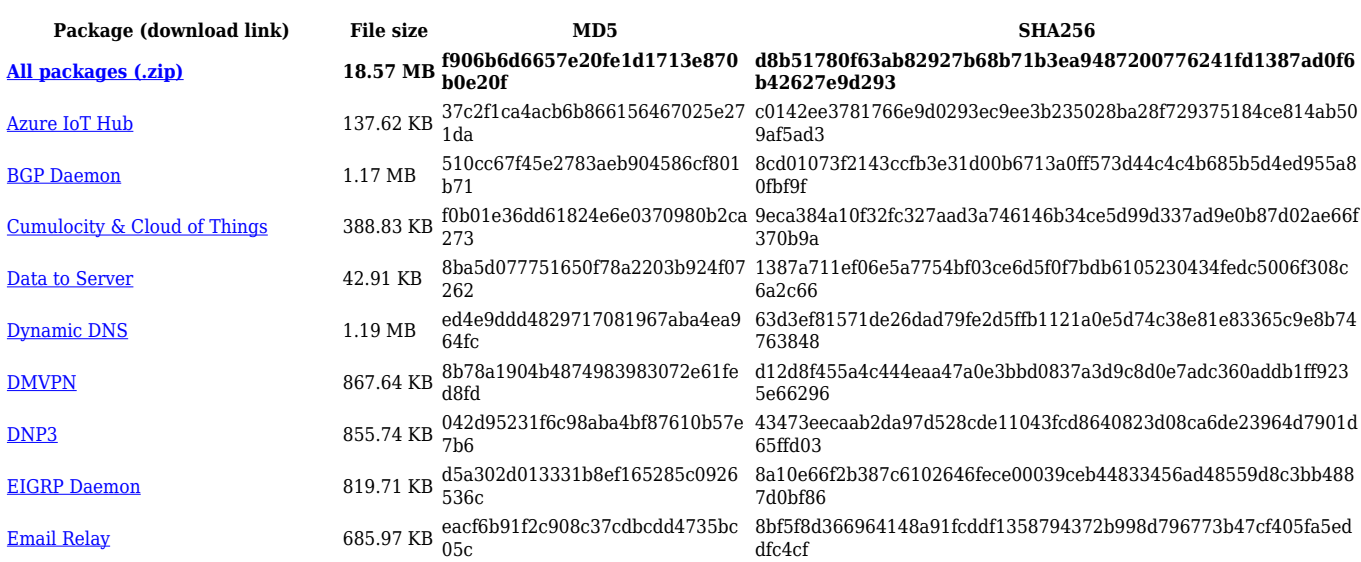

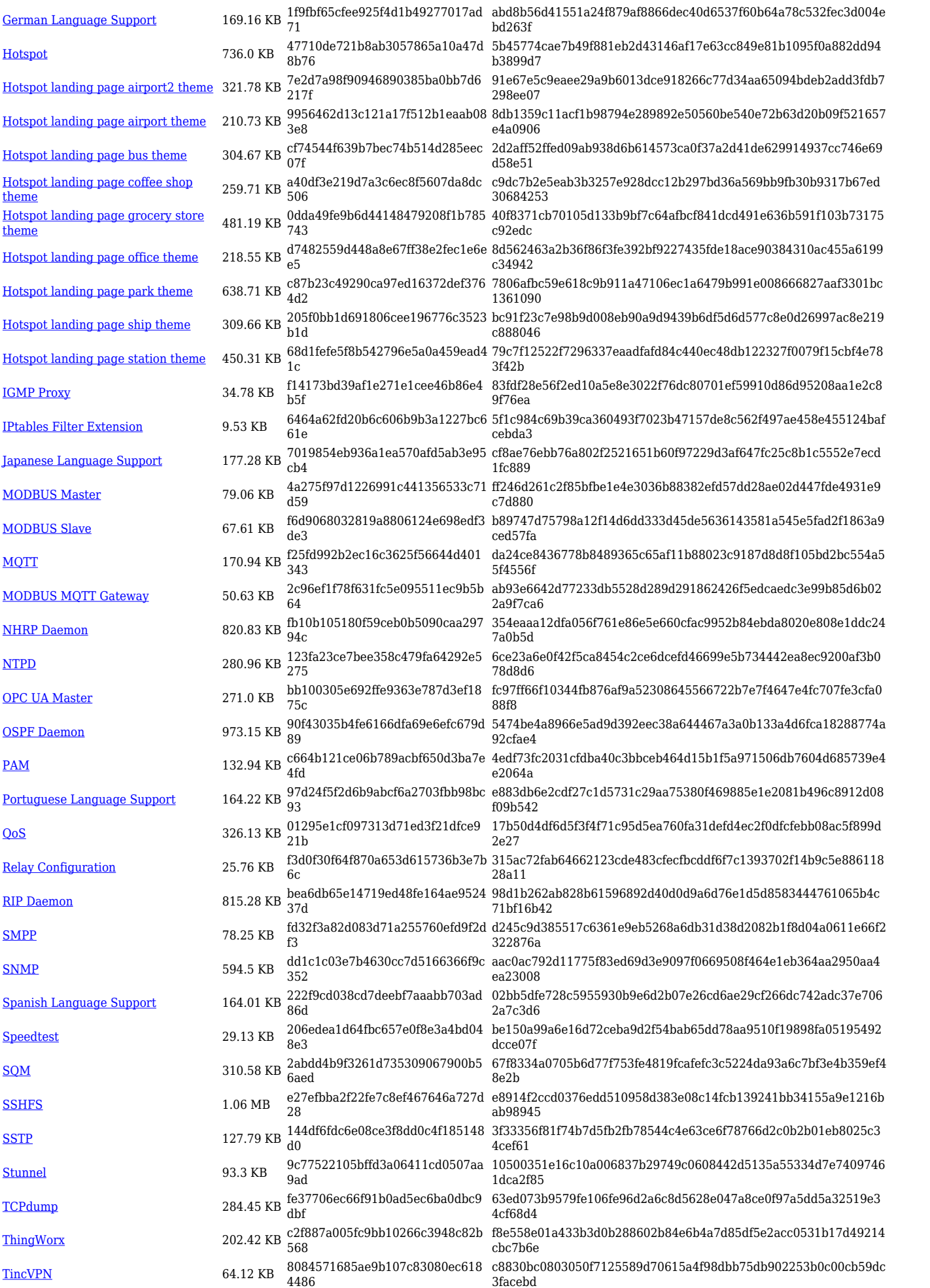

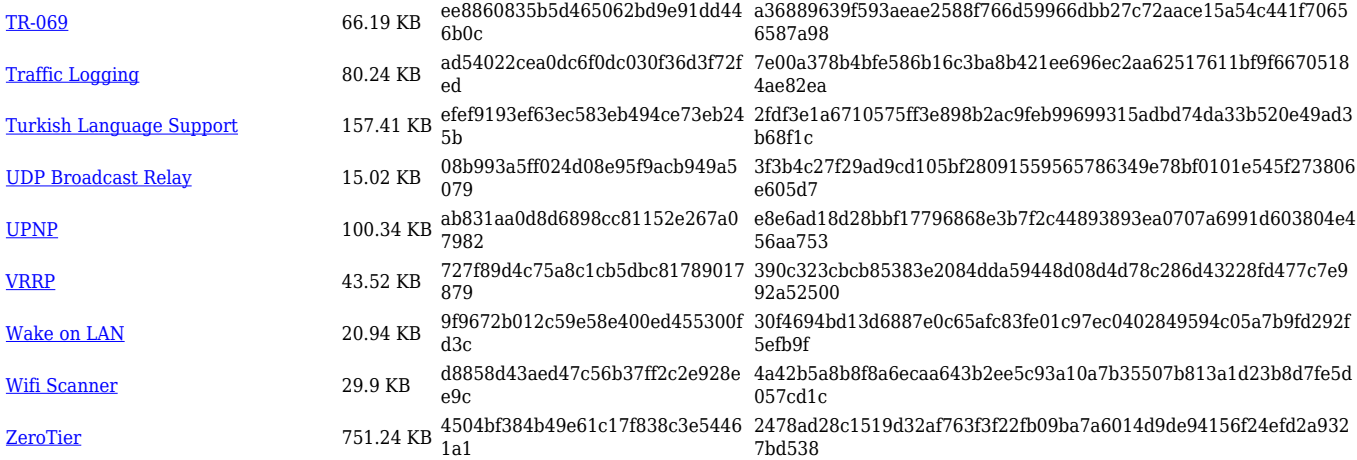

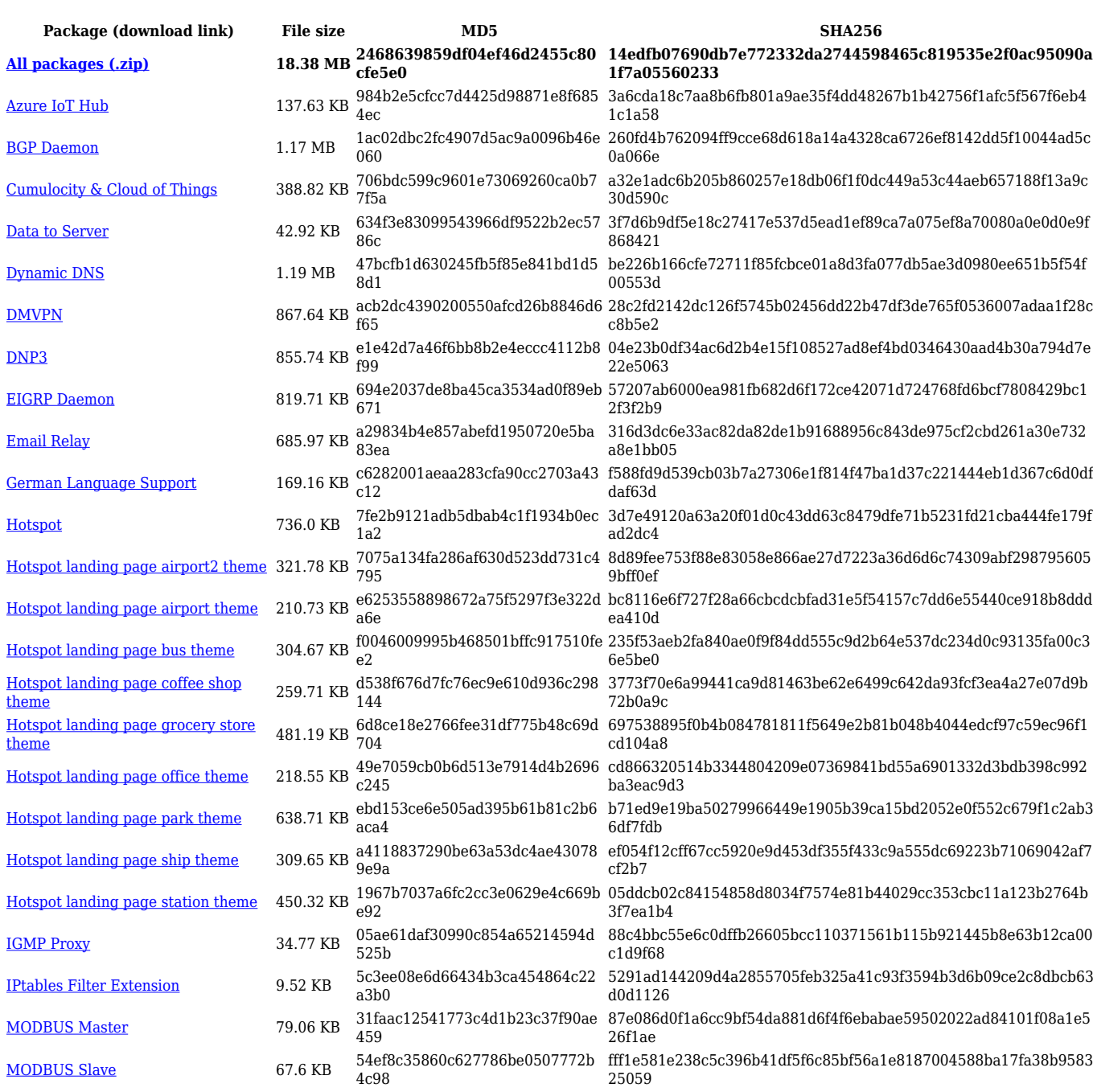

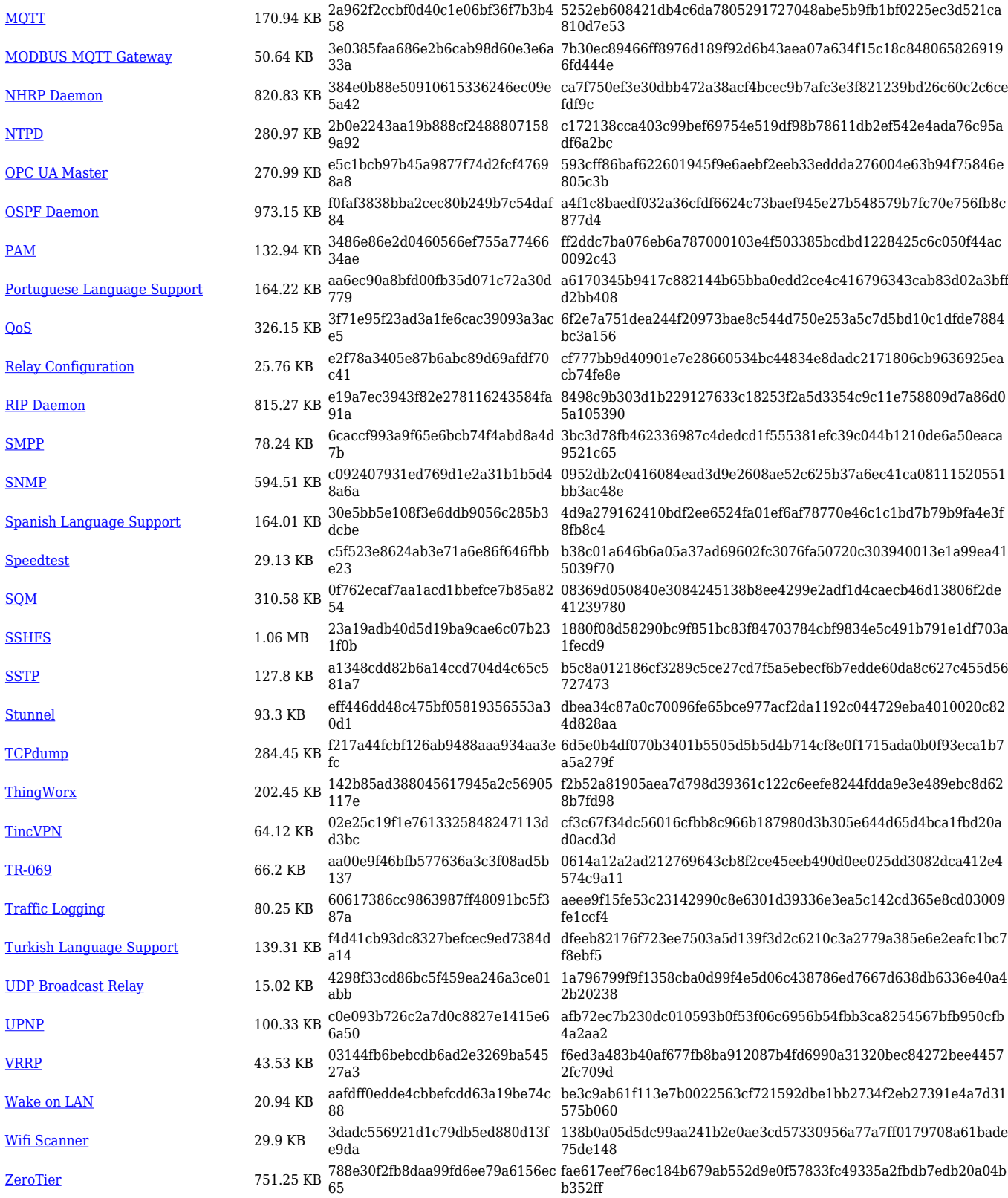

#### **TCR1\_R\_00.07.03**

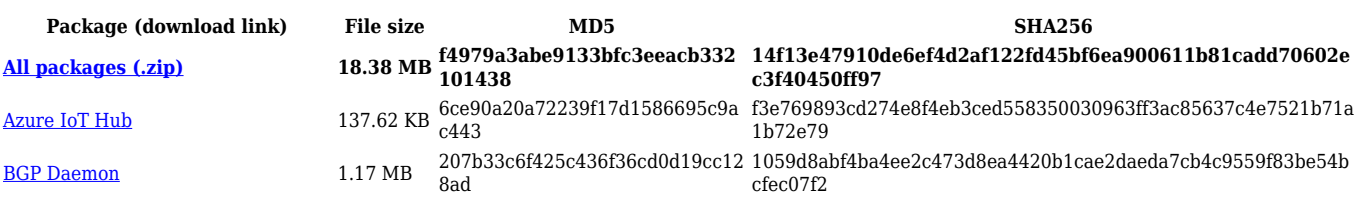

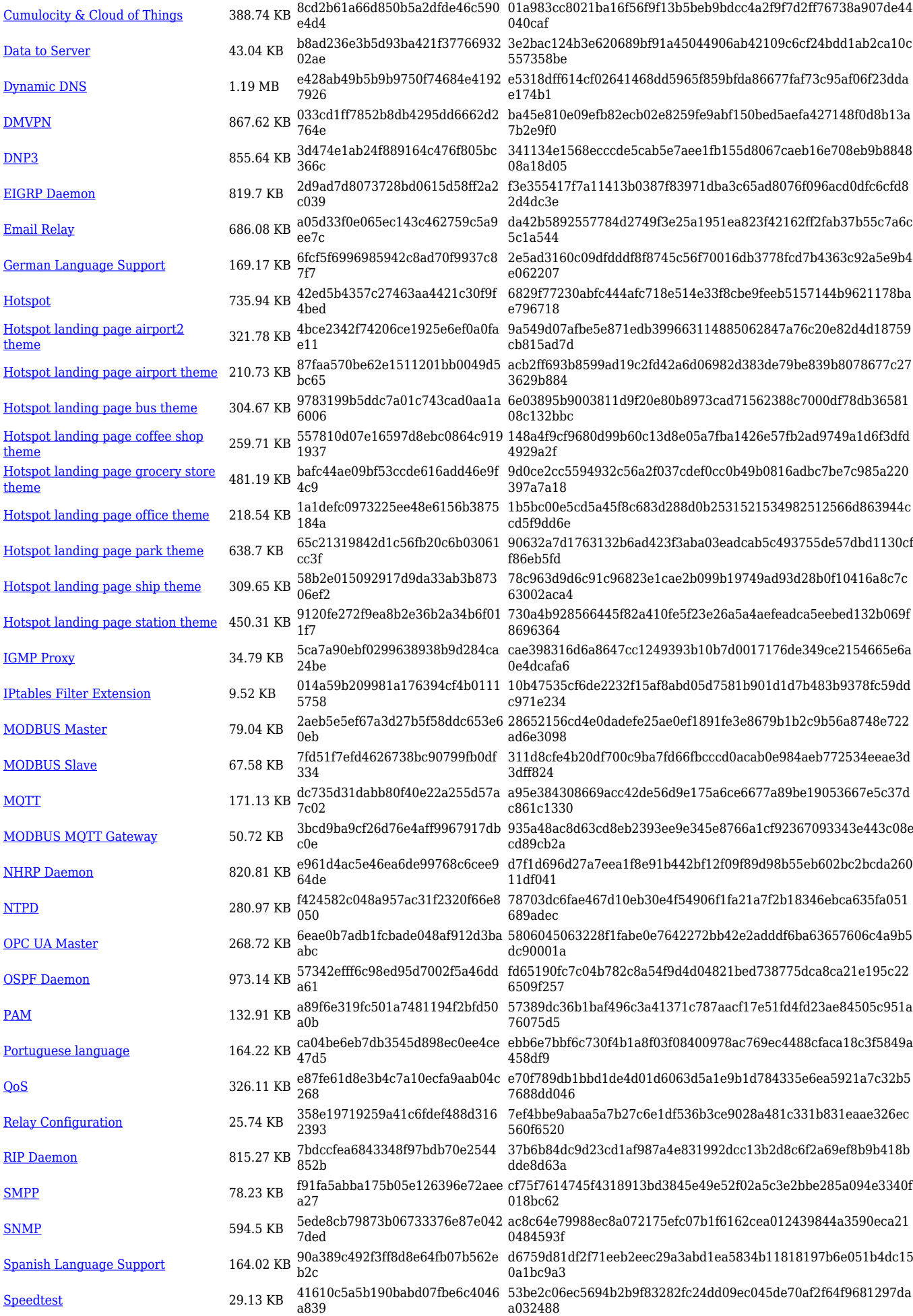

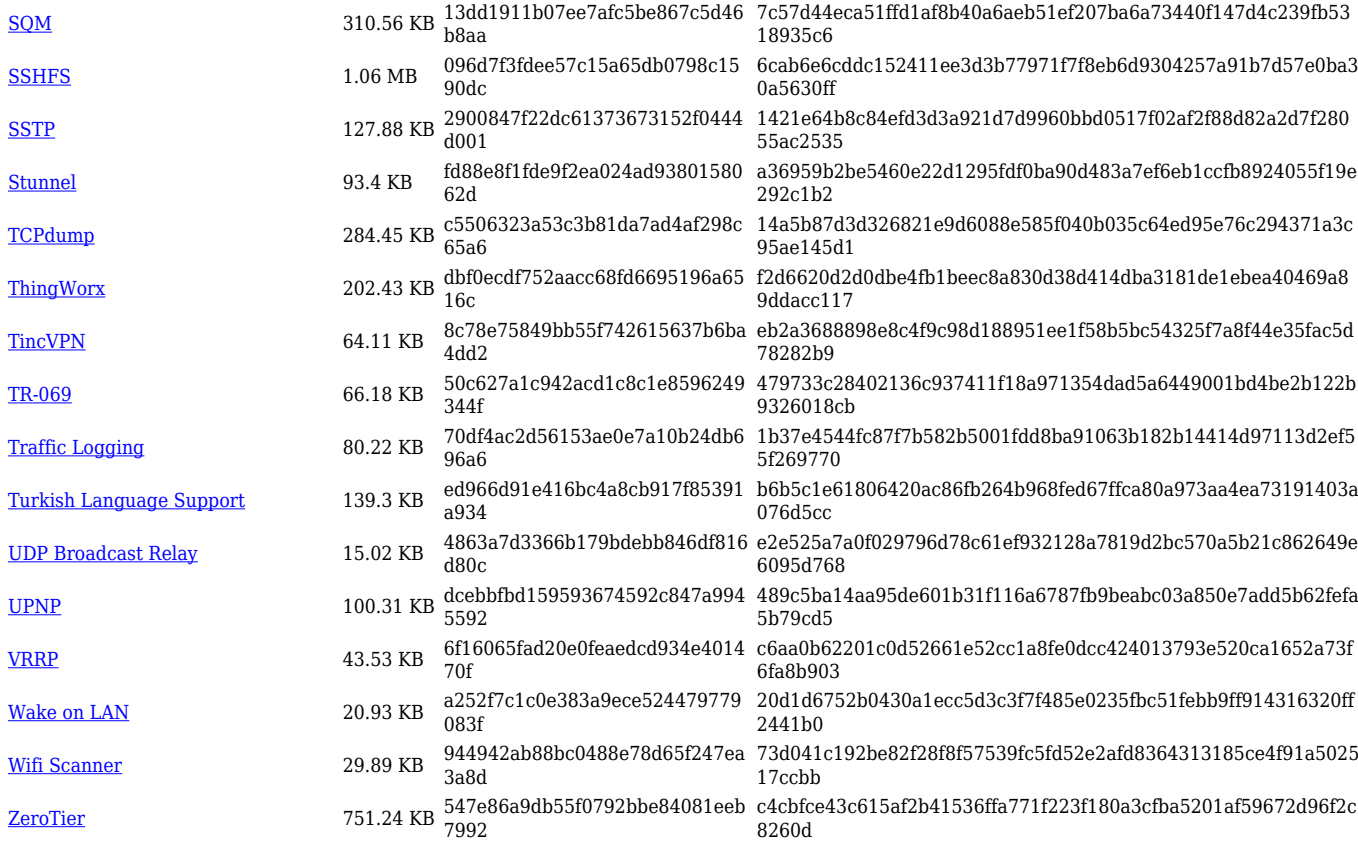

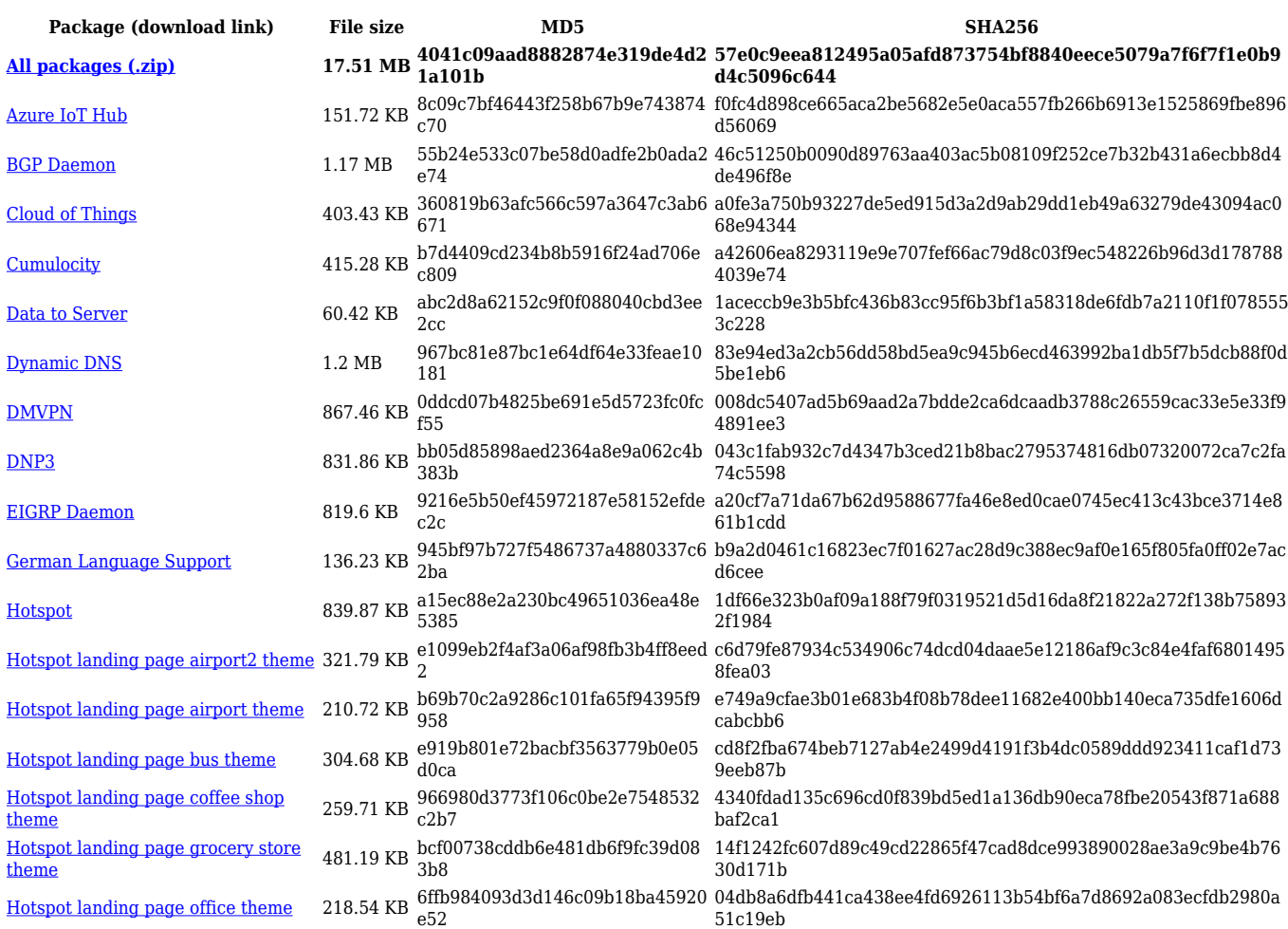

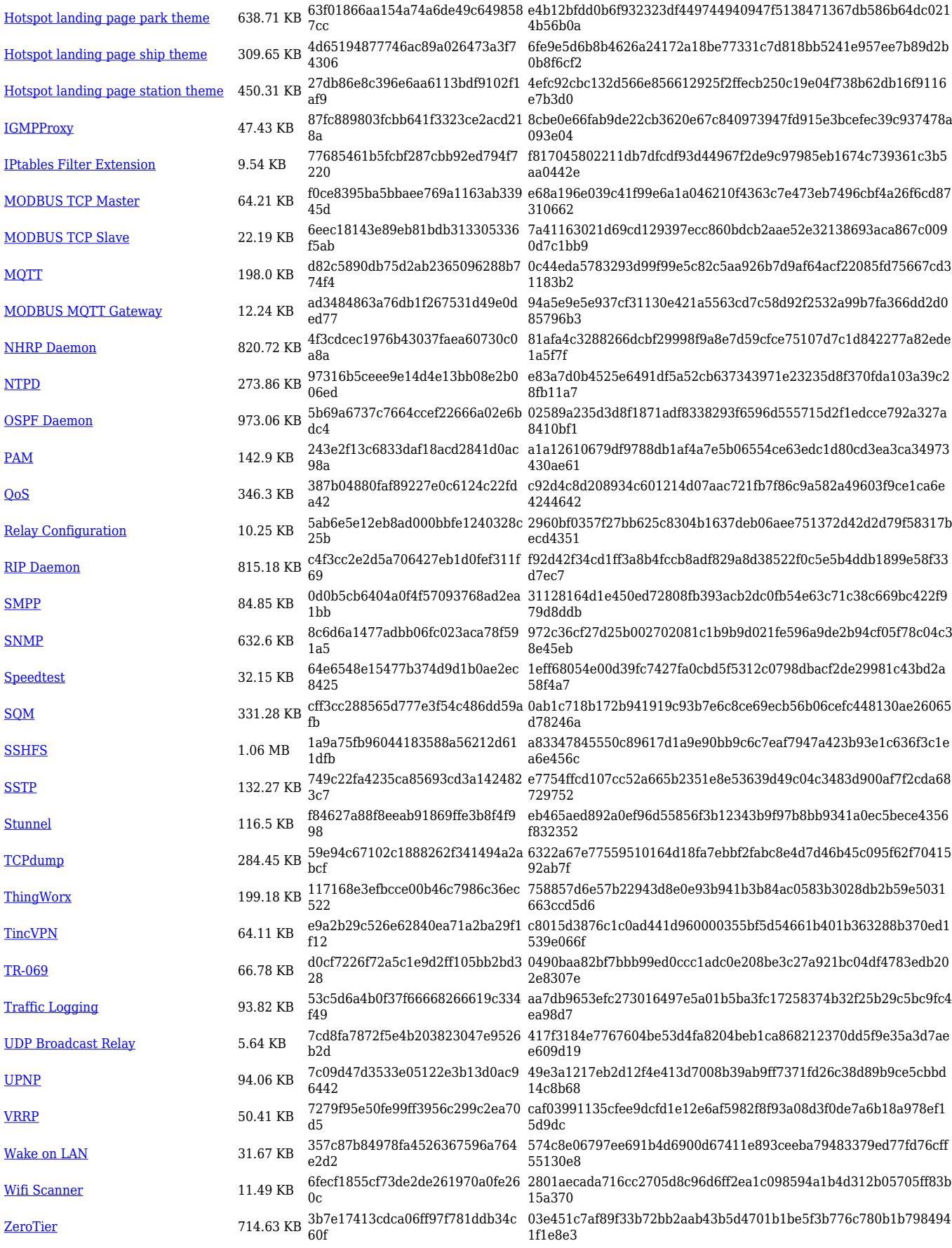

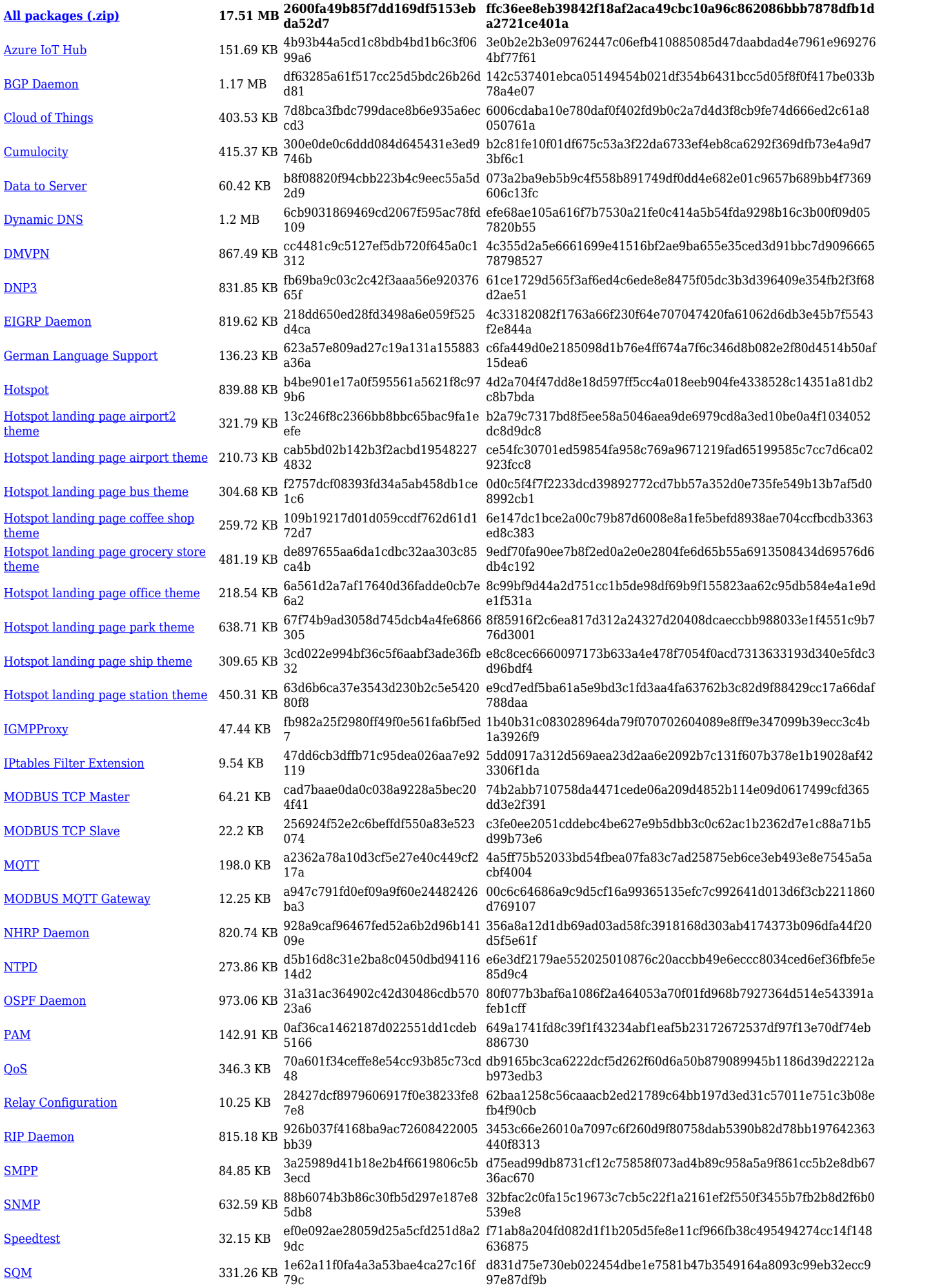

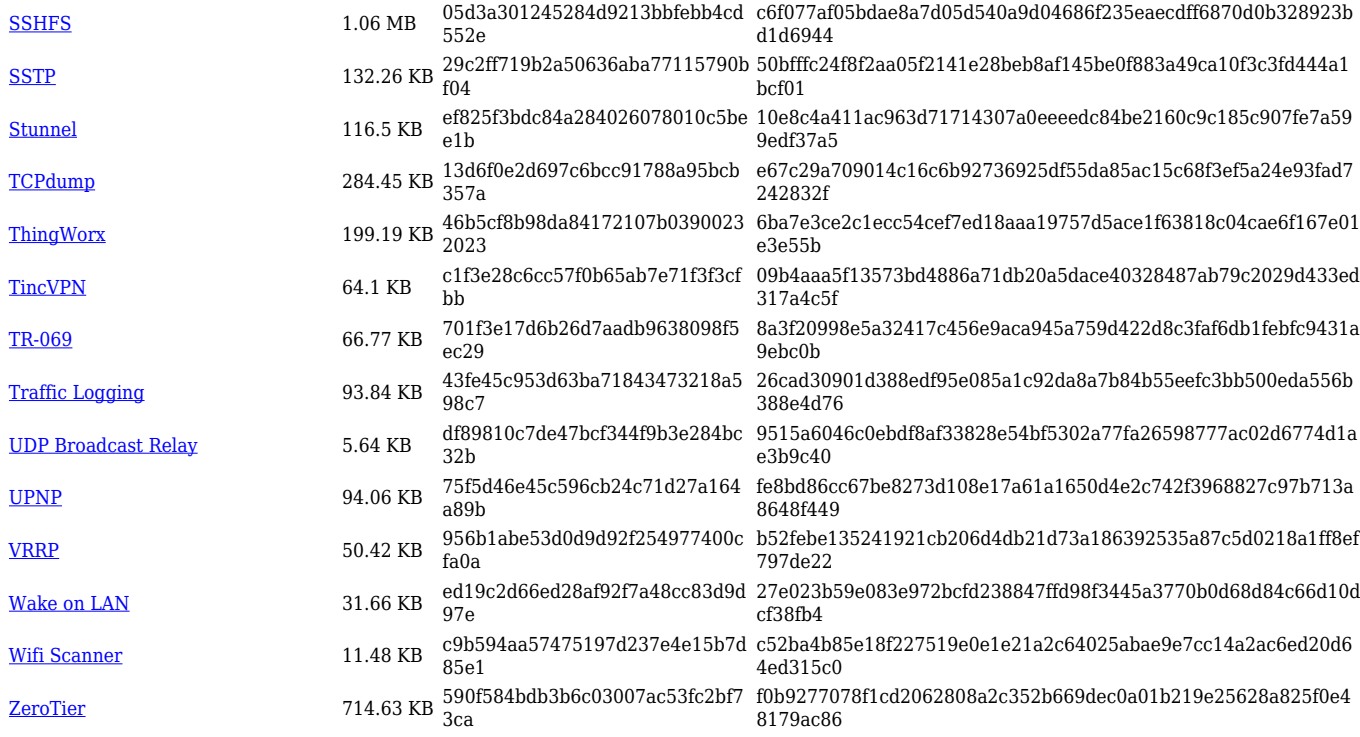

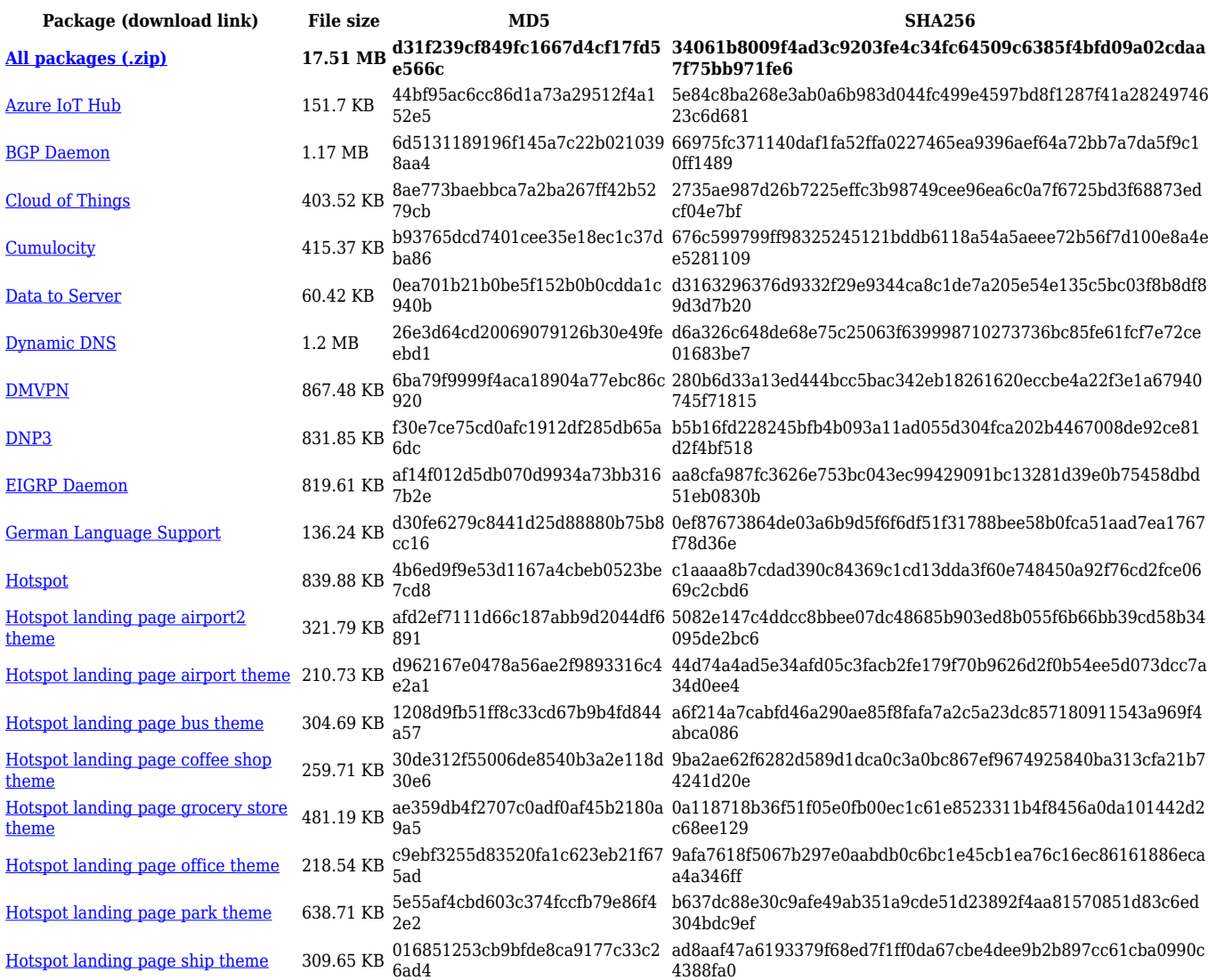

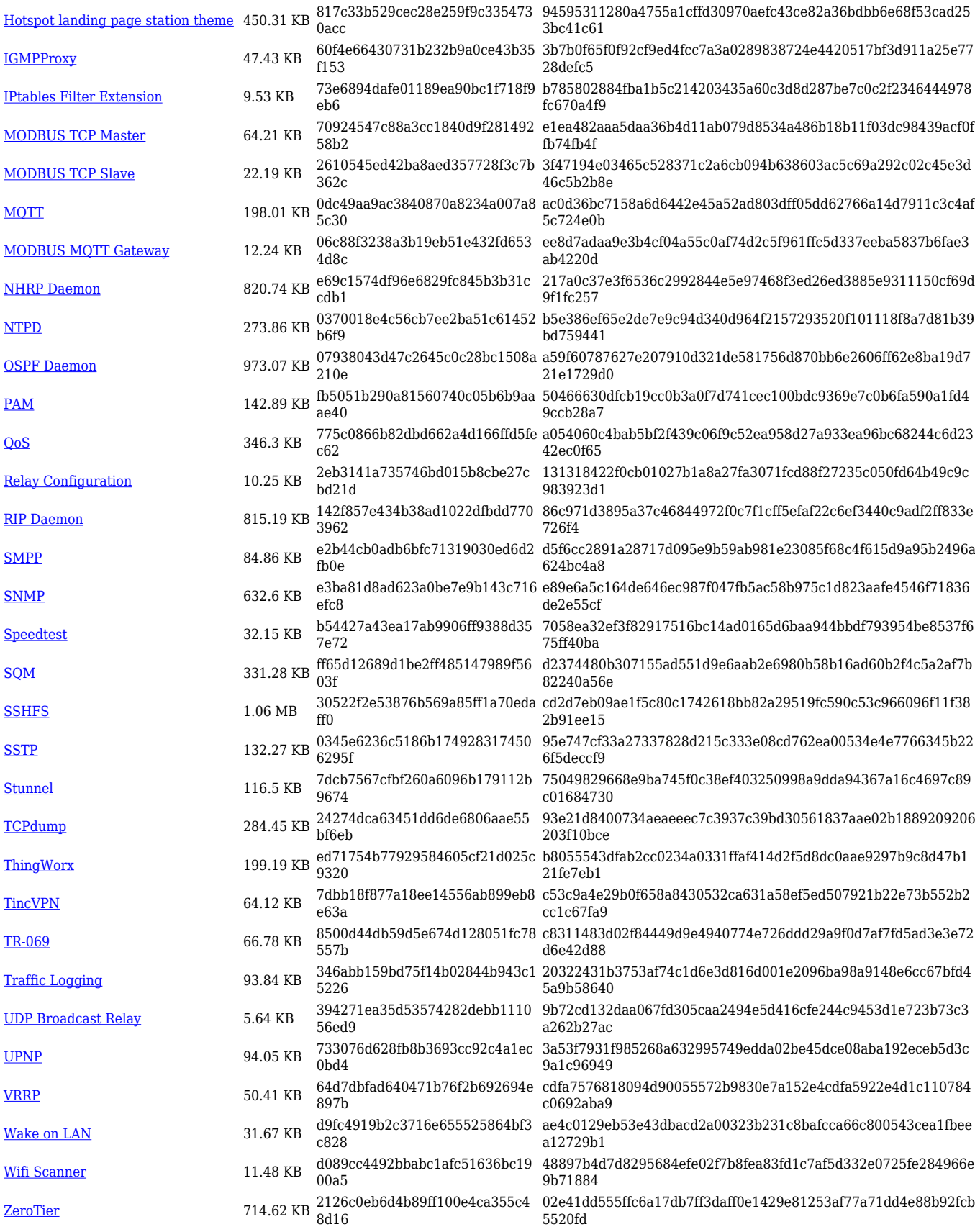

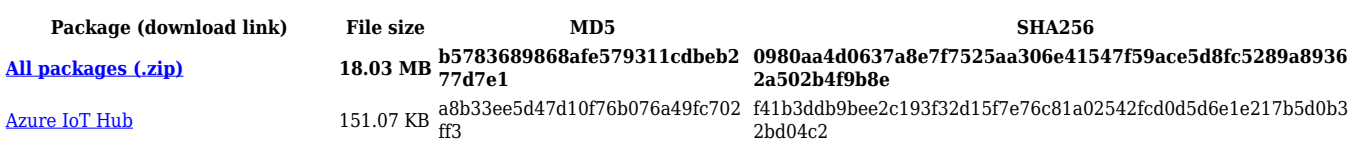

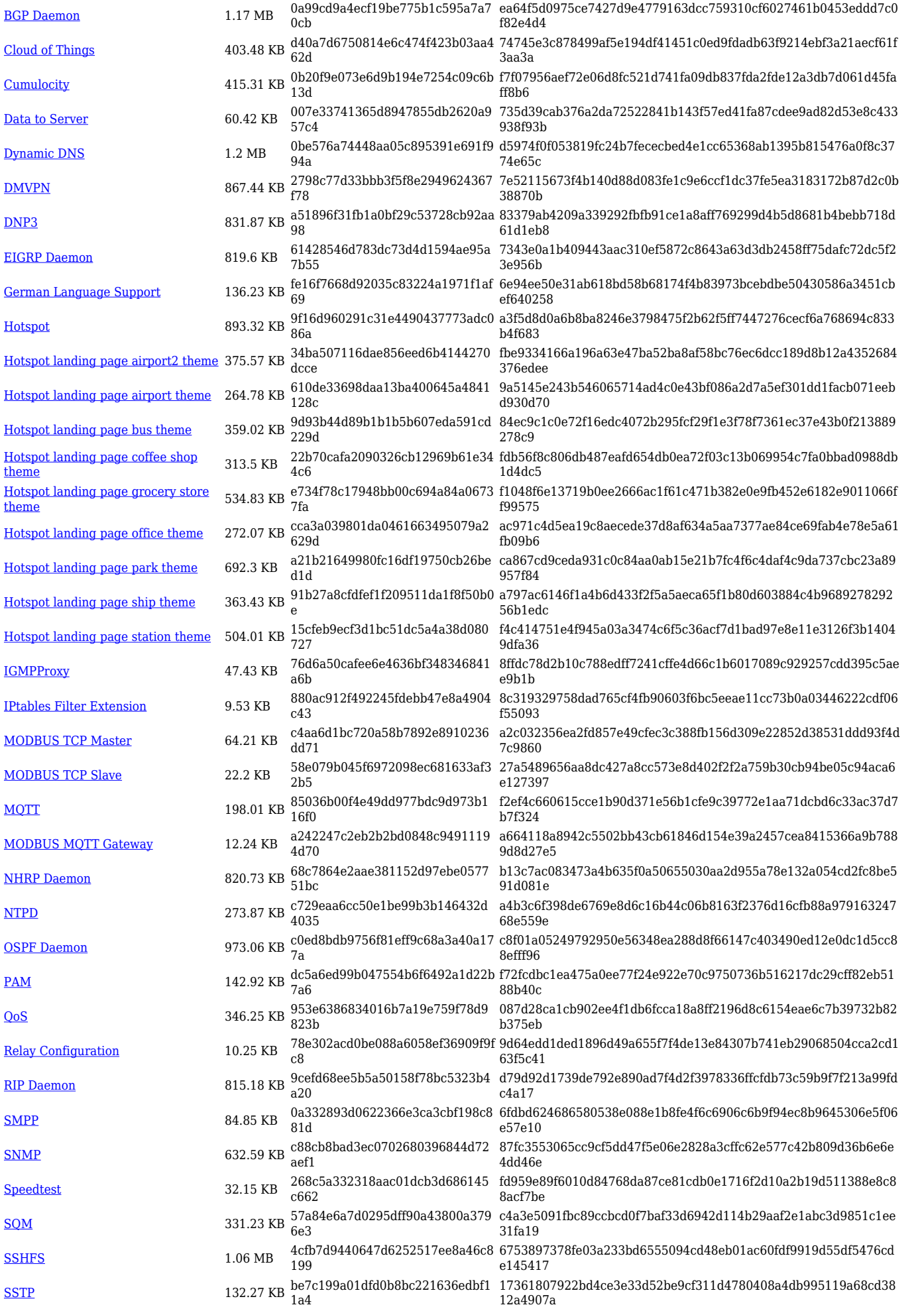

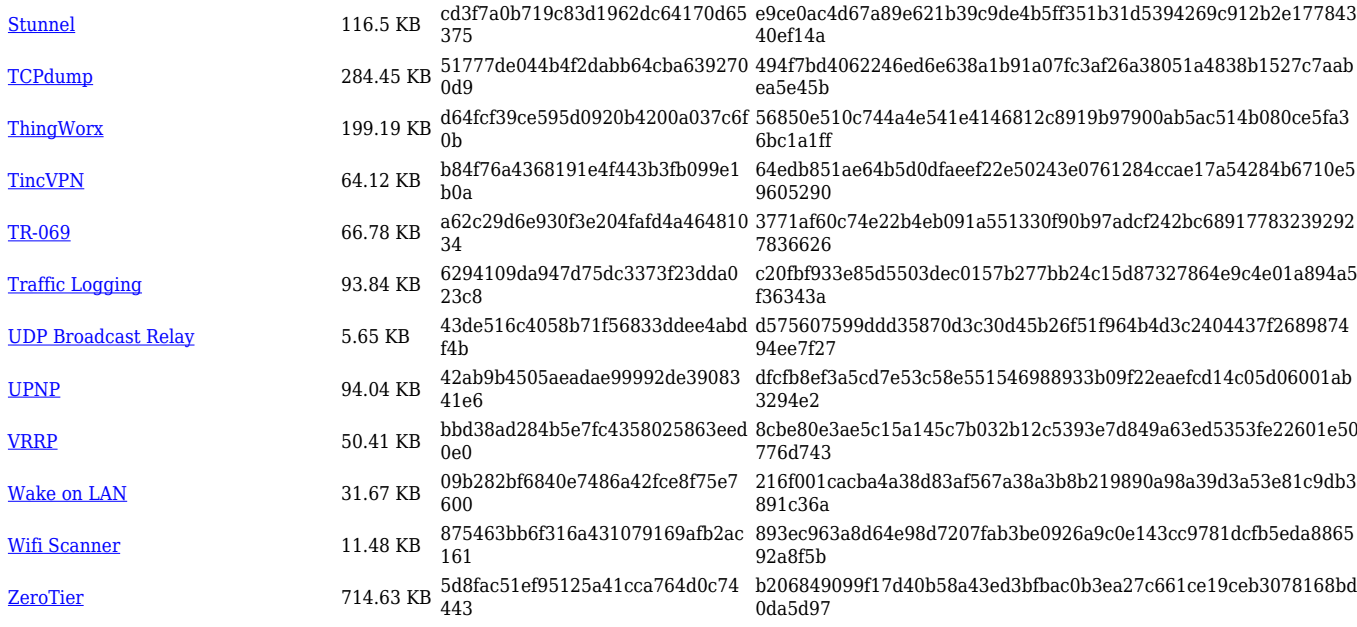

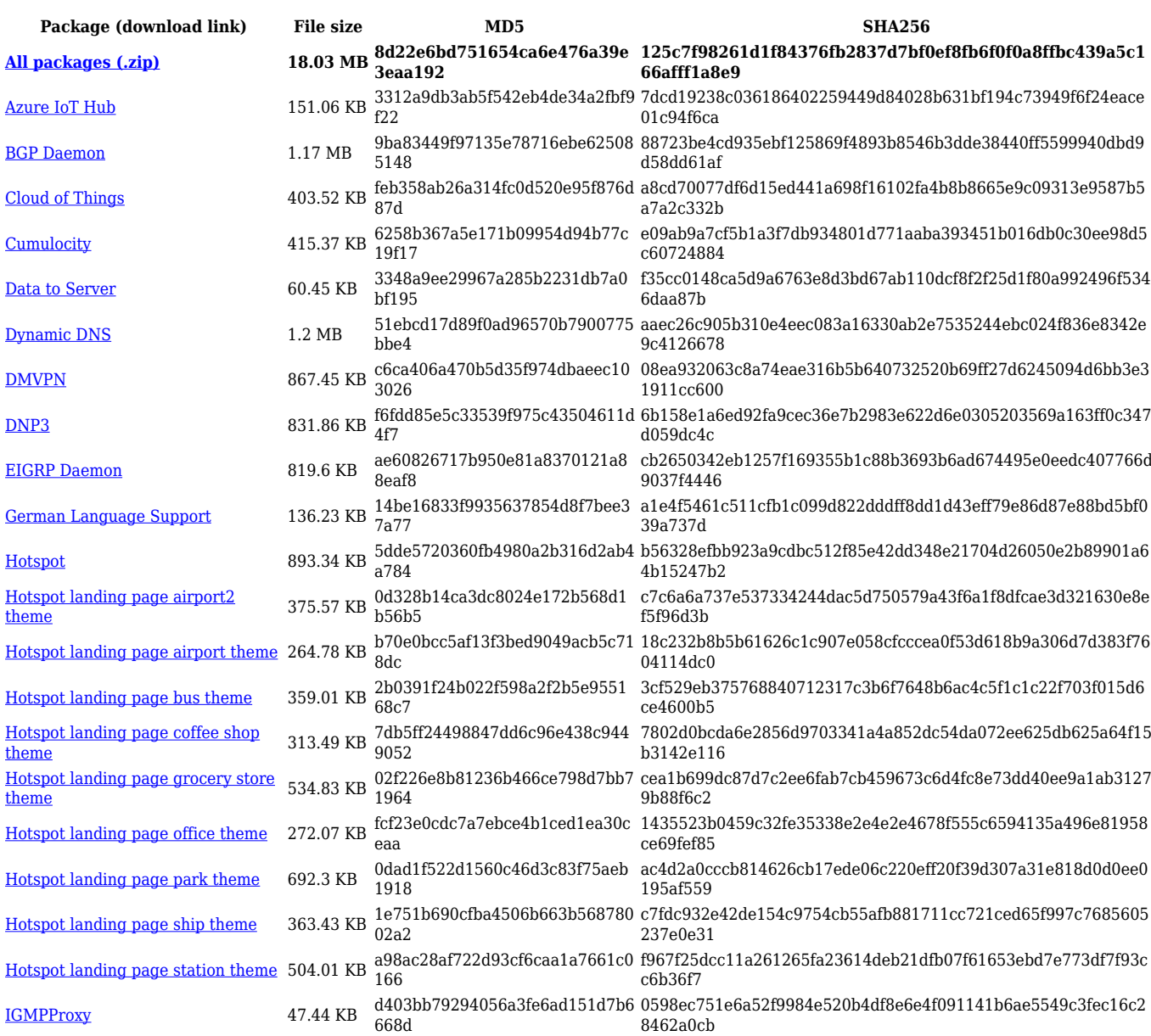

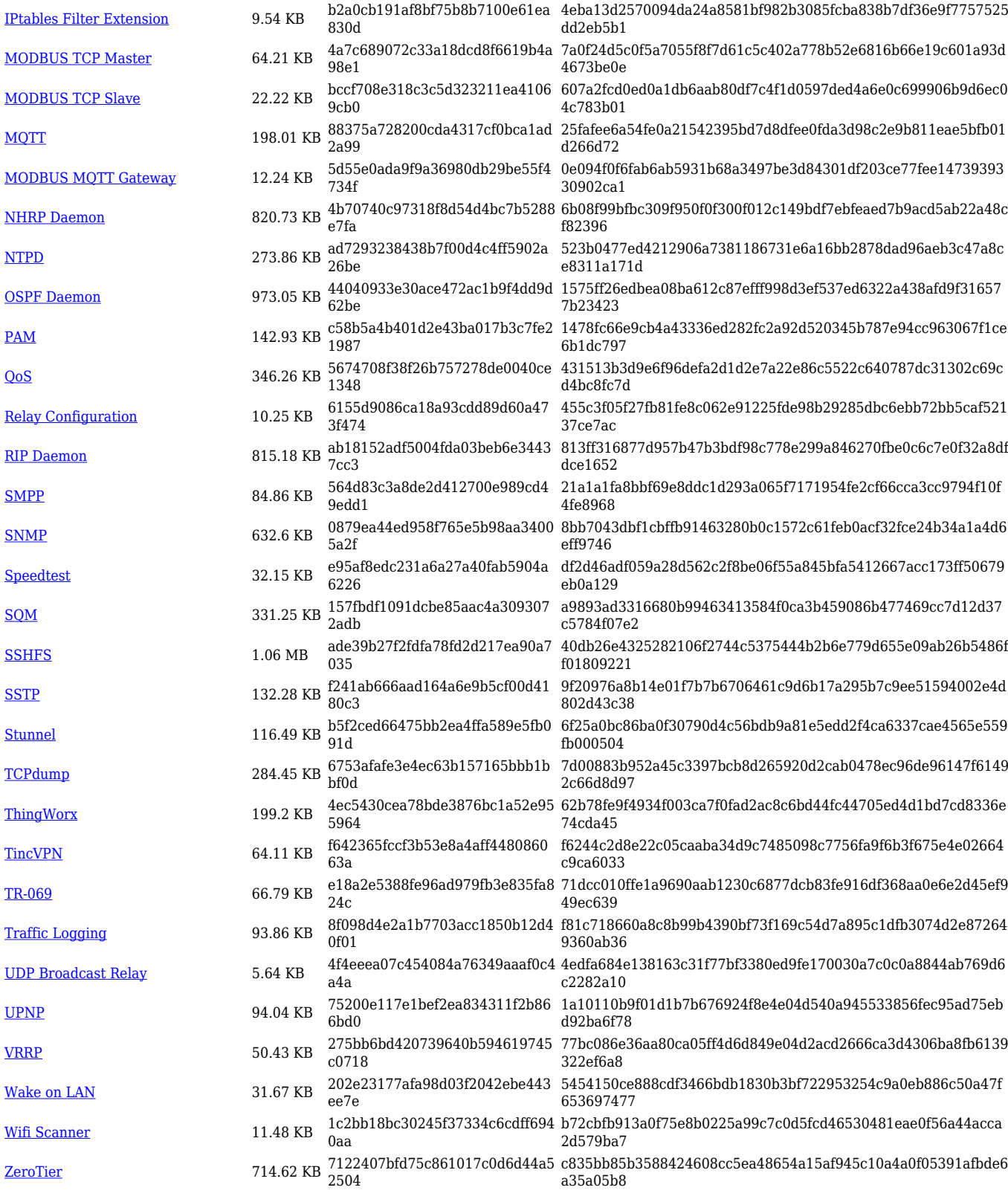

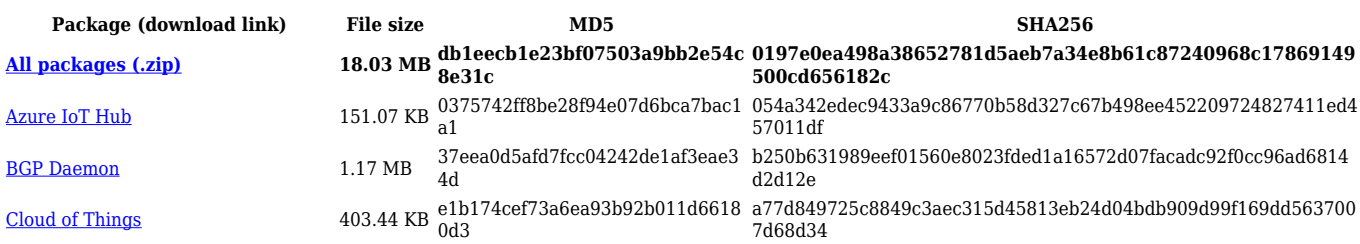

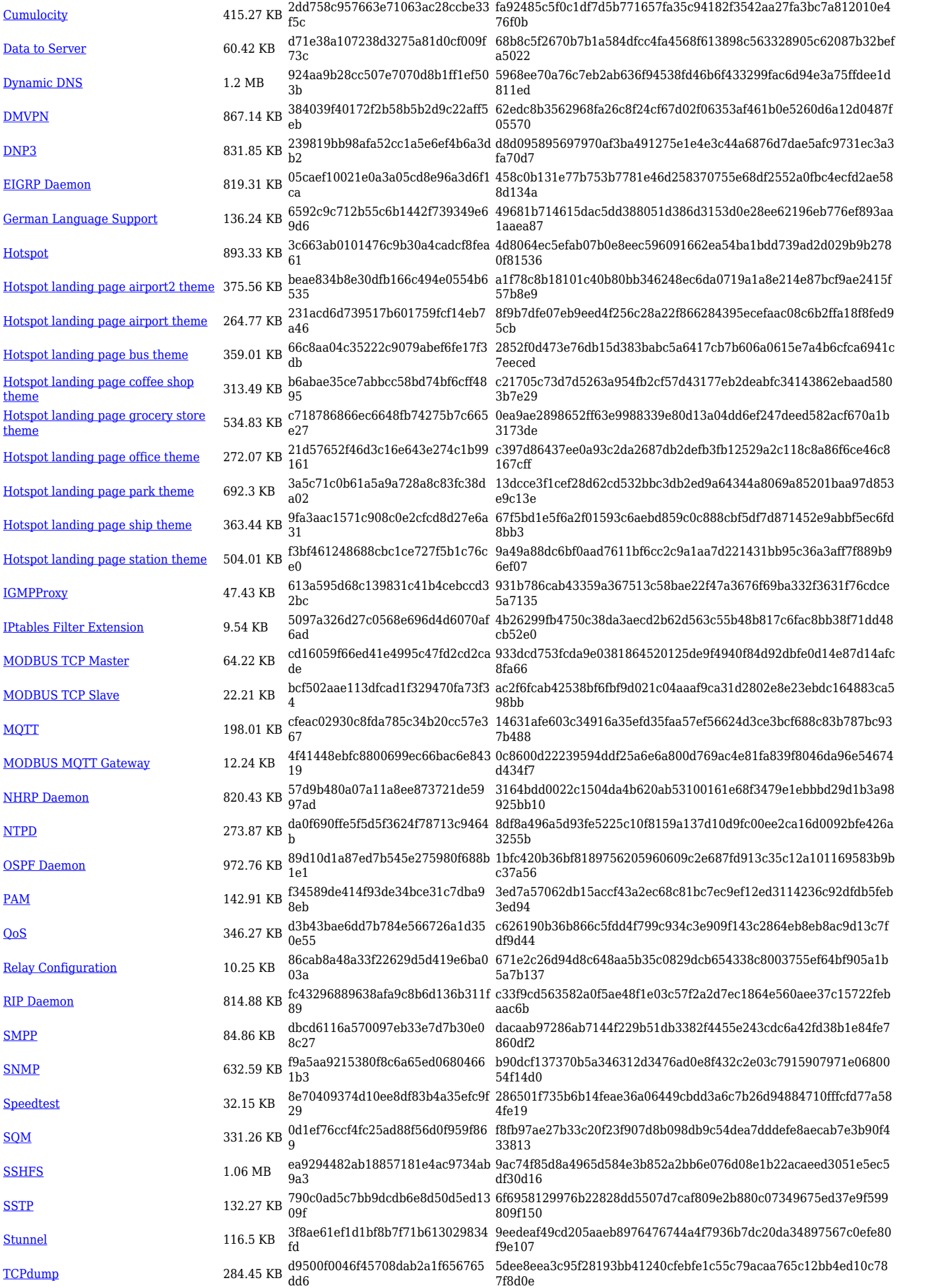

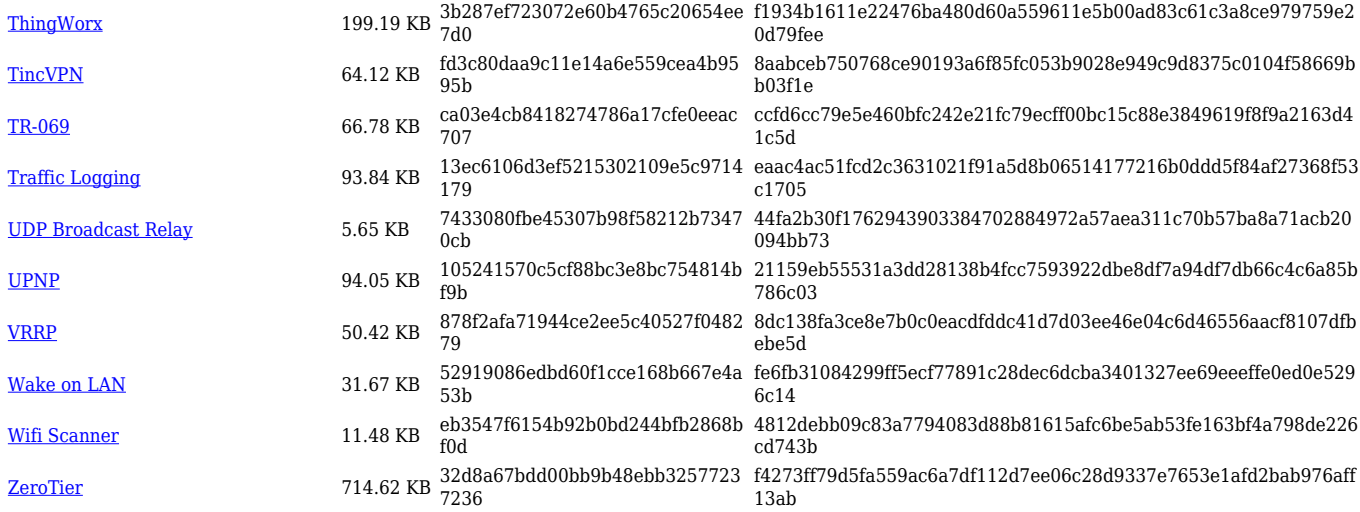

#### **TCR1\_R\_00.07.02**

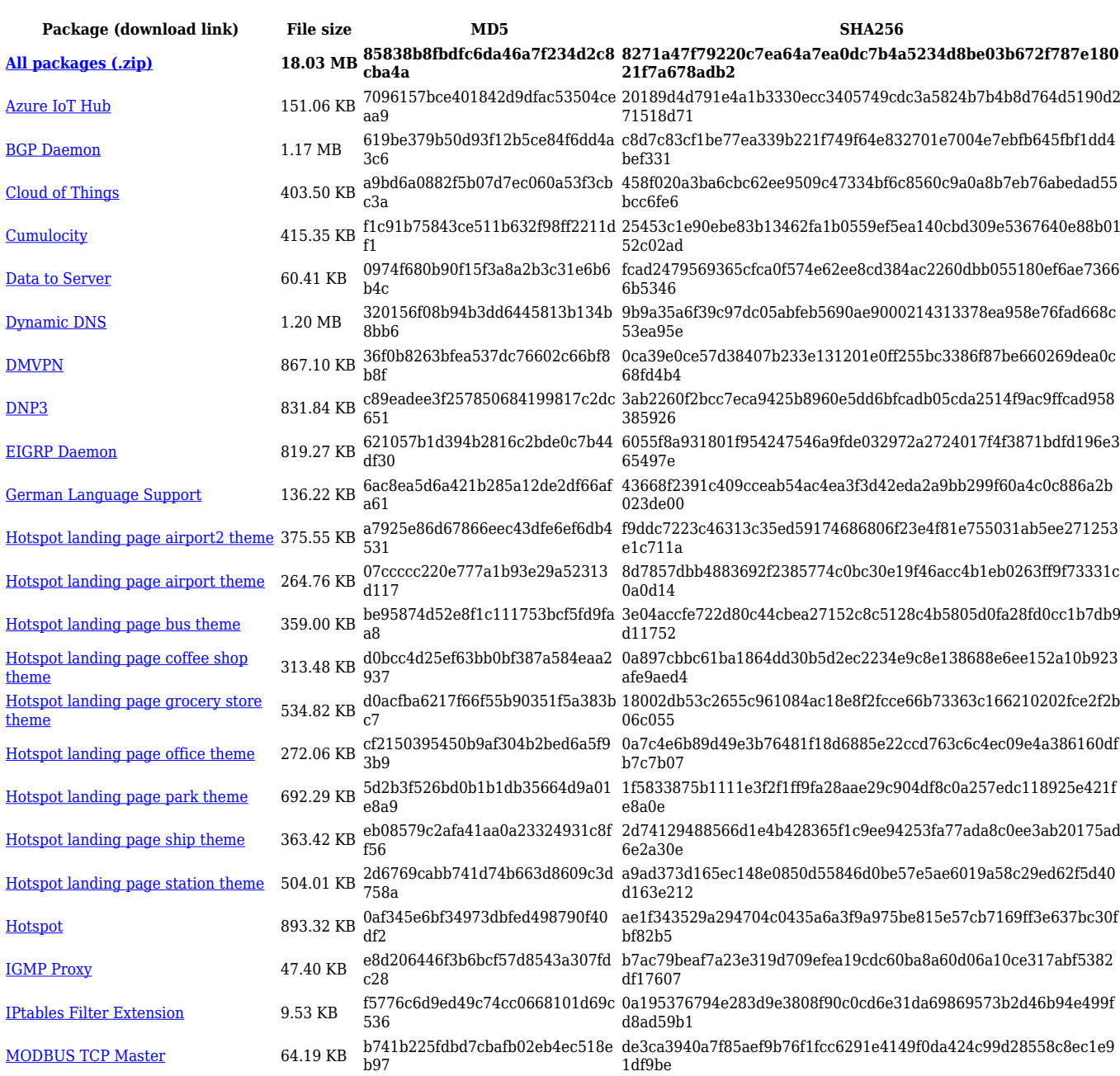

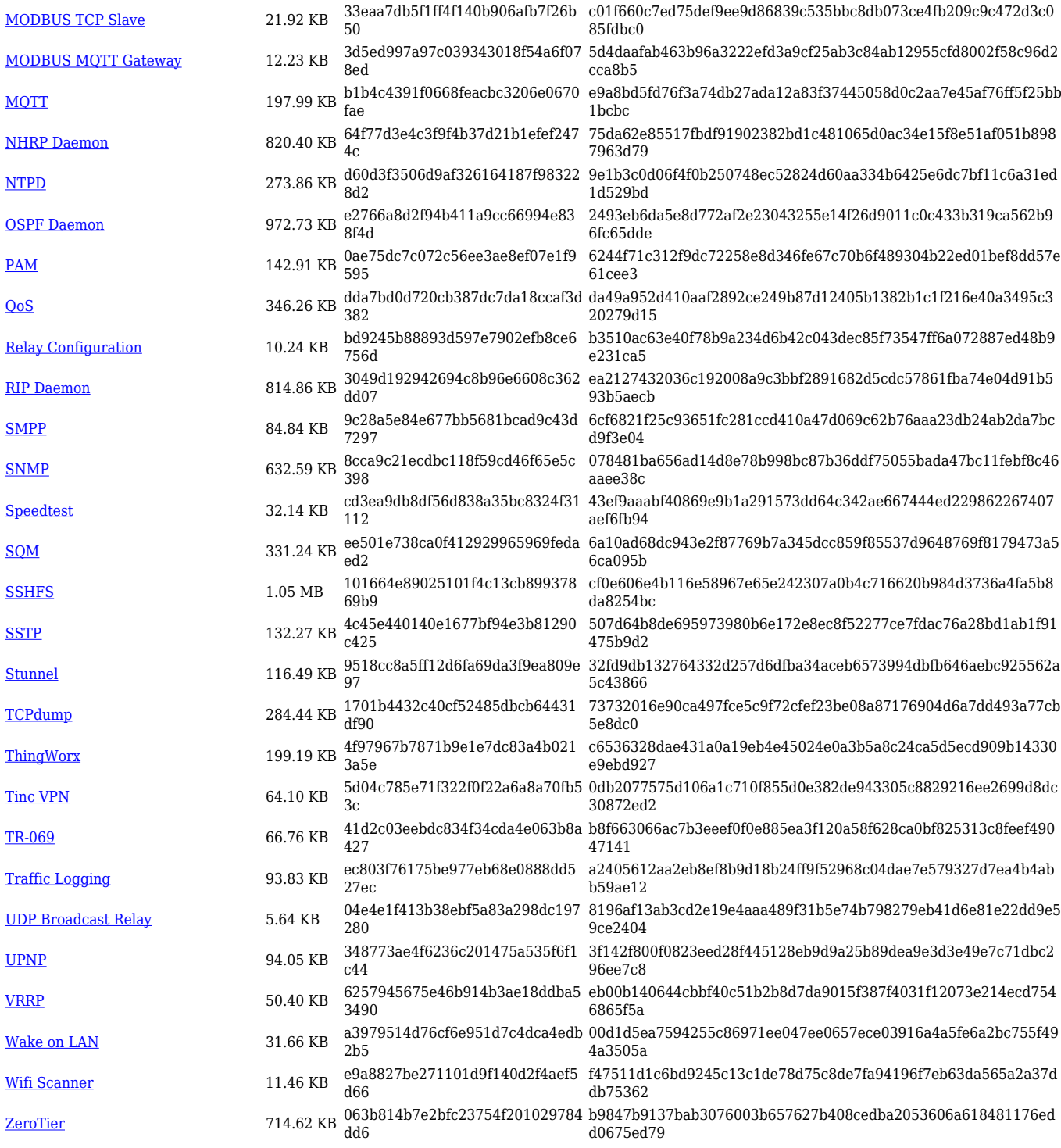

# **Zipped Packages (from 07.01.2 to 07.02)**

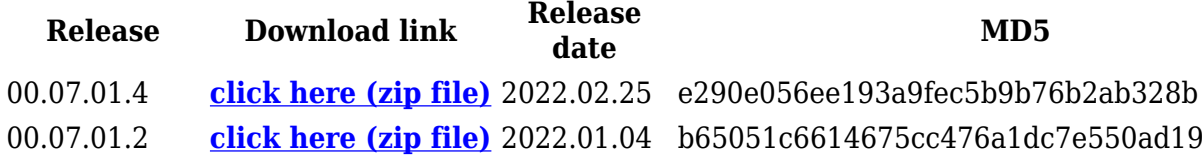

# **Changelog**

**For individual package changes, please check full [changelog.](http://wiki.teltonika-networks.com/view/Global_RUTOS_changelog)**